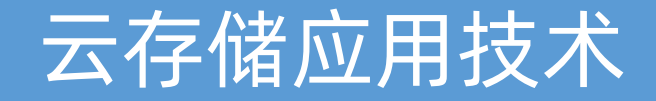

# 第八章:消息队列

# 丁烨 [dingye@dgut.edu.cn](http://dgut.edu.cn) 网络空间安全学院

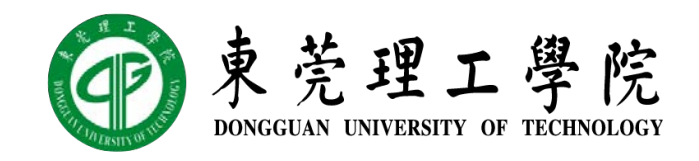

2019-11-28

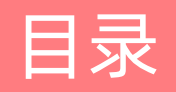

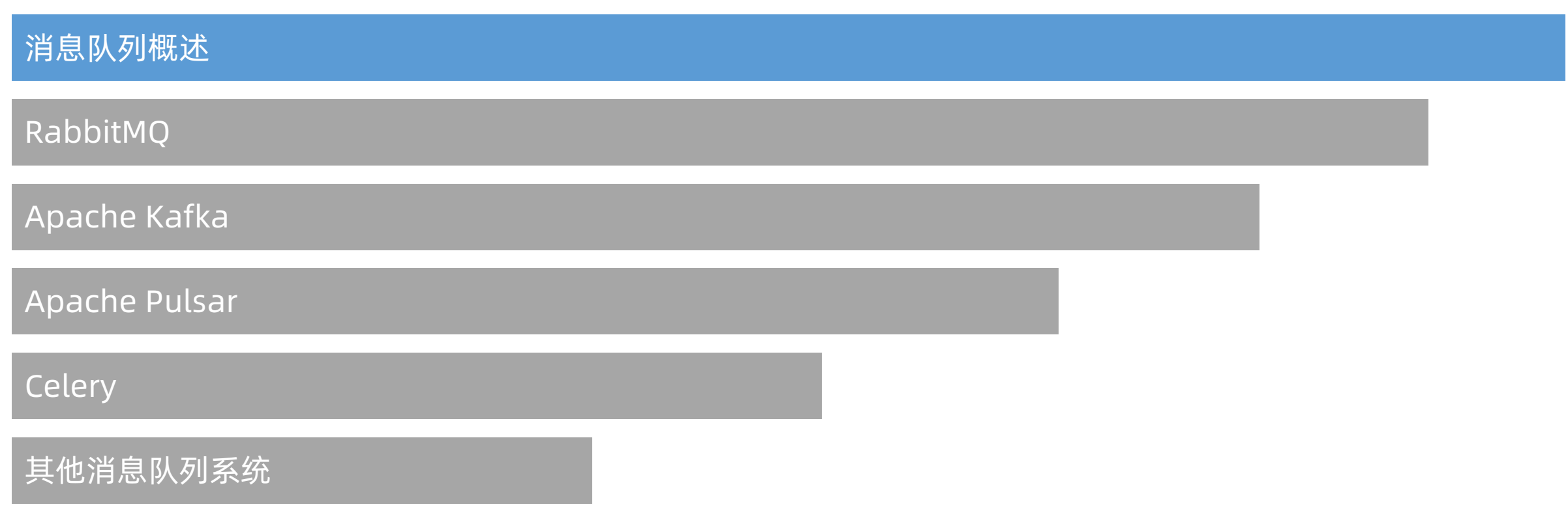

#### 消息队列的定义

- ◆ 消息队列 (Message Queue)
- ◆ 一种进程(Process)间通信或同一进程的不同线程(Thread)间的通信方式
- ◆ 消息队列的使用者分为消息的发送者 (Producer / Publisher) 和接收者 (Consumer / Subscriber)
- v 发送者将消息发送到消息队列
- v 接收者从消息队列中接收消息
- ◆ 消息队列提供了异步(Asynchronous)的通信协议,也就是说:消息的发送者和接收 者不需要同时与消息队列交互
- v 消息会保存在队列中,直到接收者取回它
- v (大部分)消息队列会维护接收者接收的进度和状态

#### 消息队列的定义

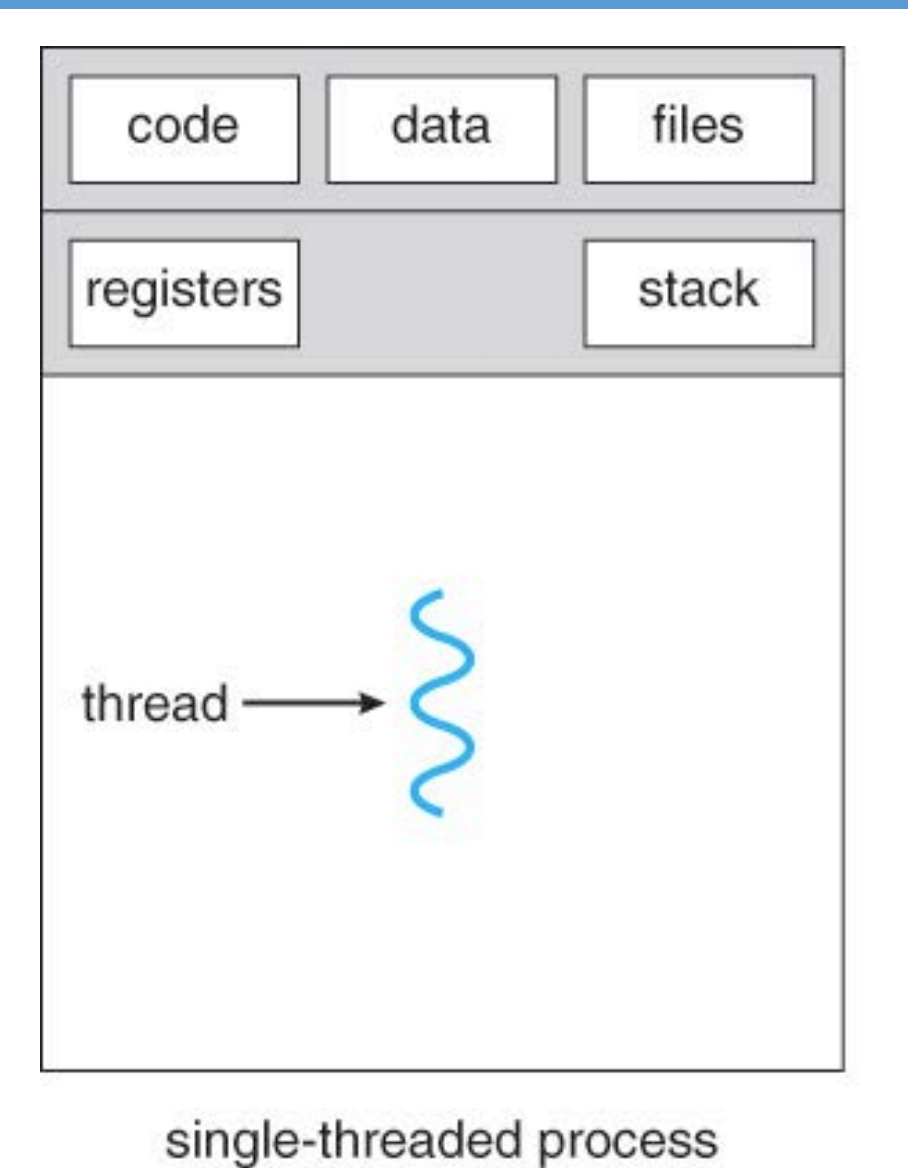

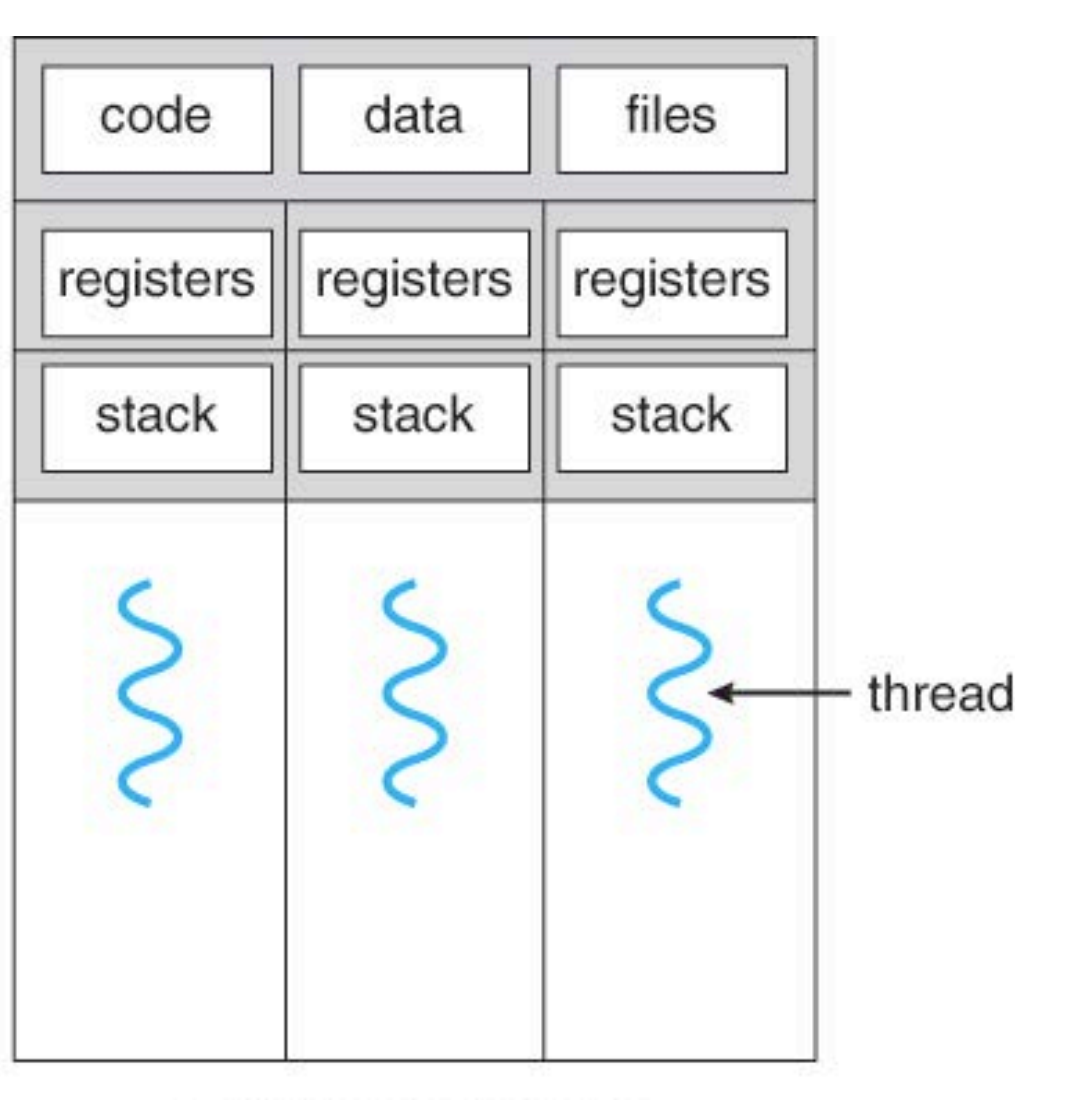

multithreaded process

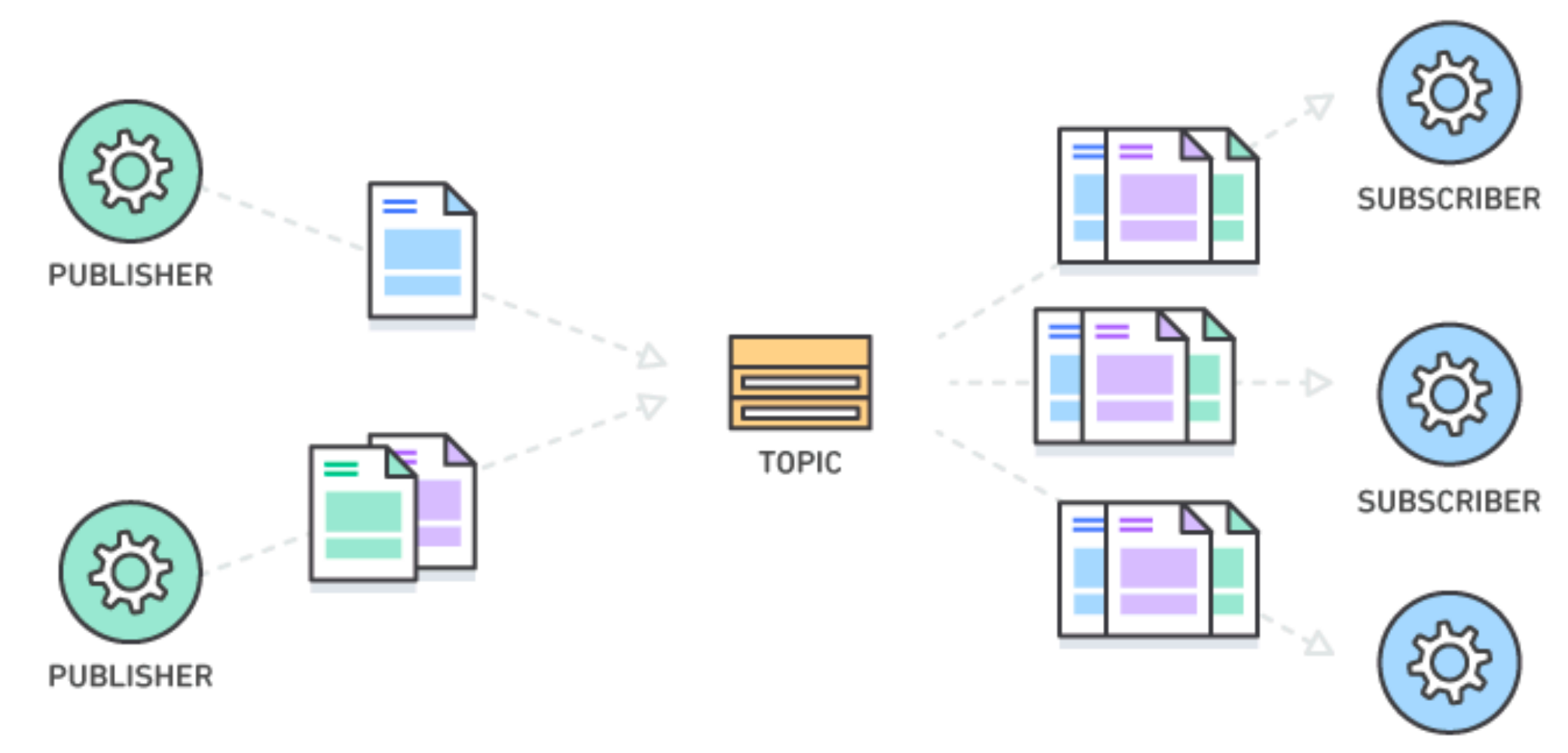

SUBSCRIBER

#### 消息队列的特点

- v 消息队列中,通常有两部分参与方:
- **◆ 发送者 (Producer / Publisher)**
- ◆ 产生数据, 并将数据存放在指定的话题 (Topic) 中
- **❖ 接收者(Consumer / Subscriber)**
- ◆ 从消息队列中订阅(Subscribe)并接收消息
- v 发送者可以是多个进程或线程
- v 接收者也可以是多个进程或线程
- v 话题可能不止一个,且一个话题也可能采用分布式存储

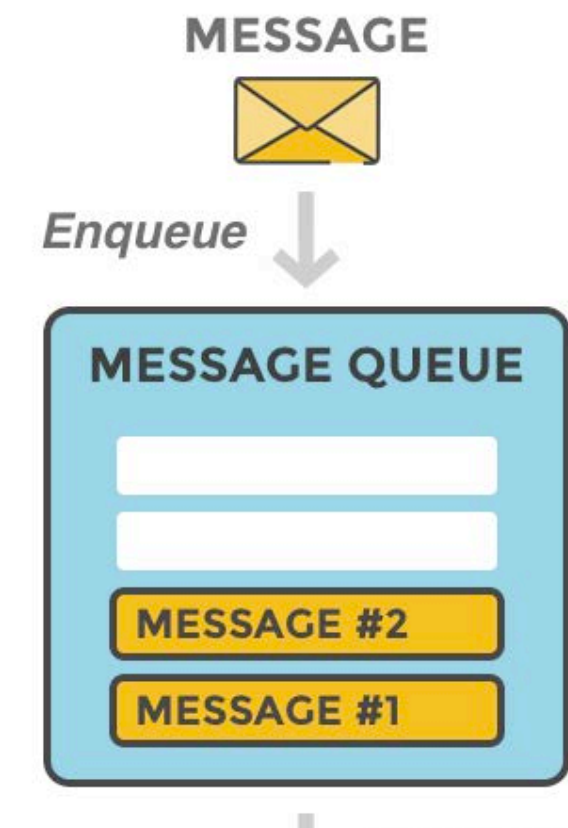

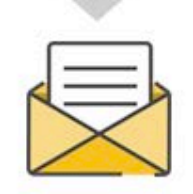

Dequeue

#### 消息队列的特点

- v 发送者可以是多个进程或线程
- v 接收者也可以是多个进程或线程
- v 话题可能不止一个,且一个话题也可能采用分布式存储
- v 一个话题中包含不同发送者发送的消息
- v 一个发送者也可以往不同的话题中发送消息
- v 一个接收者可以同时订阅多个话题
- v 一个进程或线程可能既是发送者,也是接收者
- v 不同接收者看到的消息是一样的,但是同步进度可能不一样

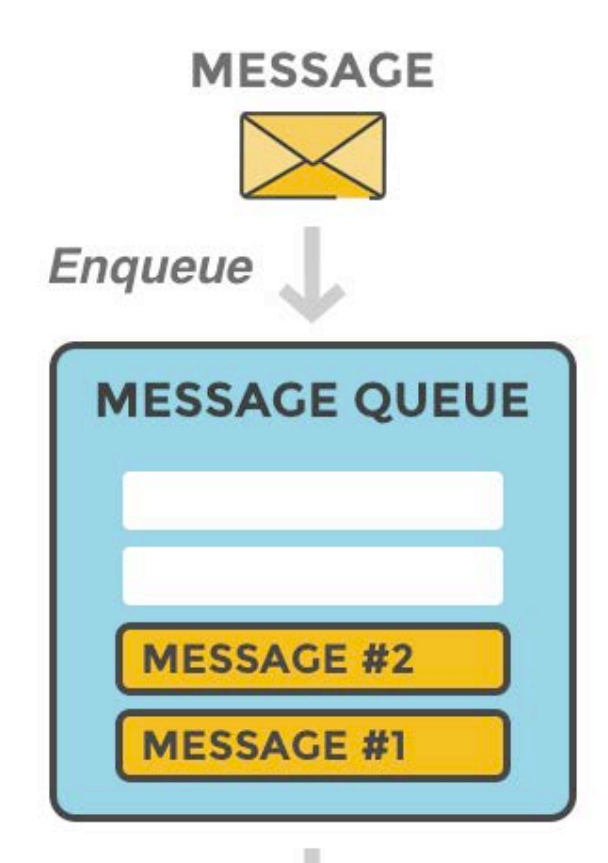

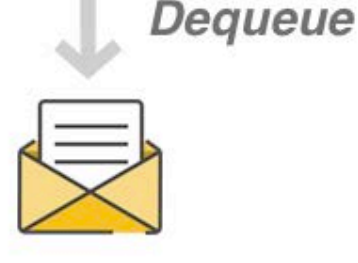

- v 消息队列最常见的应用:聊天软件
- v 数据实时性要求高
- v 数据的发送者 / 接收者情况复杂
- v 数据不需要持久保存
- ◆ 群聊 (Group Chat) 在很大程度上依赖消息队列技术来实现

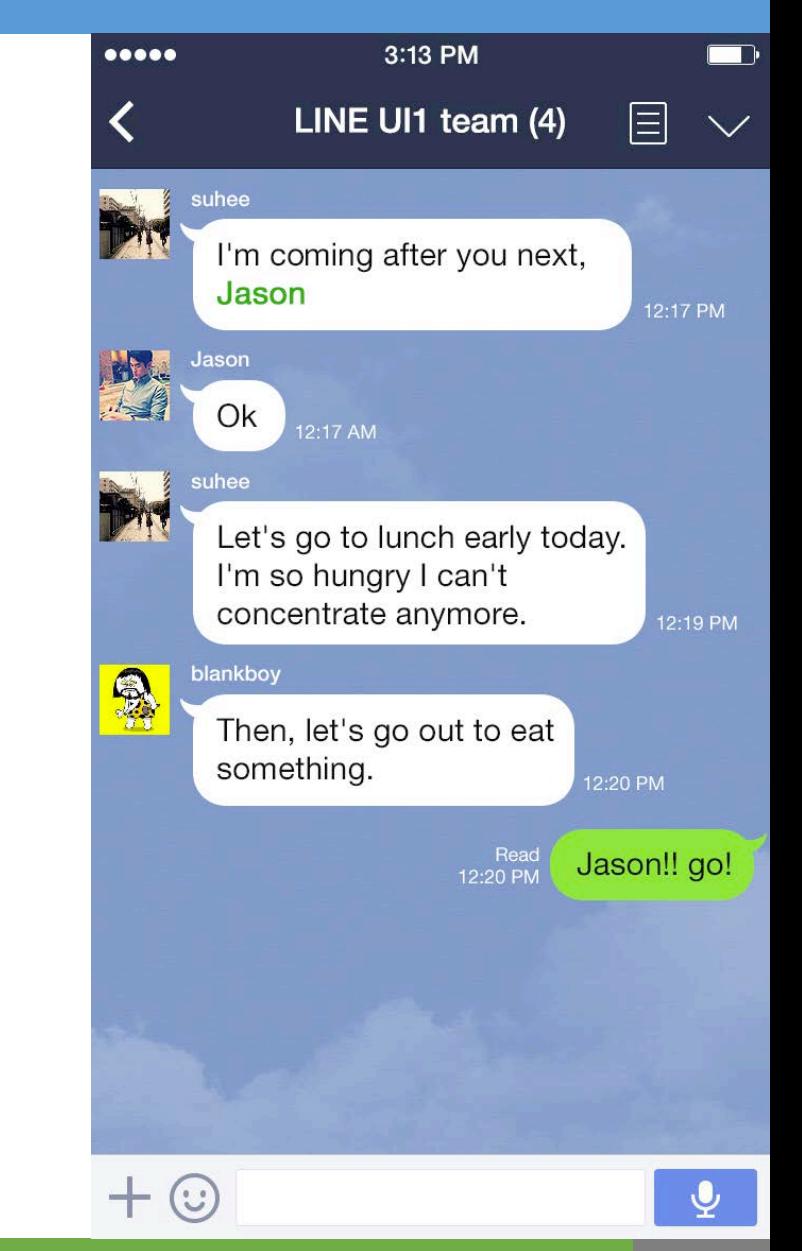

- v 消息队列也常常用在异步任务管理中
- ◆ 尤其是基于 REST API 的互联网应用
- ◆ 表现层状态转换 (Representational State Transfer, REST)
- ◆ 一种万维网软件架构风格,目的是便于不同软件/程序在网络(例如互联网)中互相传 递信息
- ◆ 符合或兼容于这种架构风格(简称为 REST 或 RESTful)的网络服务,允许客户端发出以 统一资源标识符访问和操作网络资源的请求,而与预先定义好的无状态操作集一致化
- ◆ 当前在三种主流的 Web 服务实现方案中, 因为 REST 模式与复杂的 SOAP 和 XML-RPC 相比更加简洁,越来越多的 Web 服务开始采用 REST 风格设计和实现

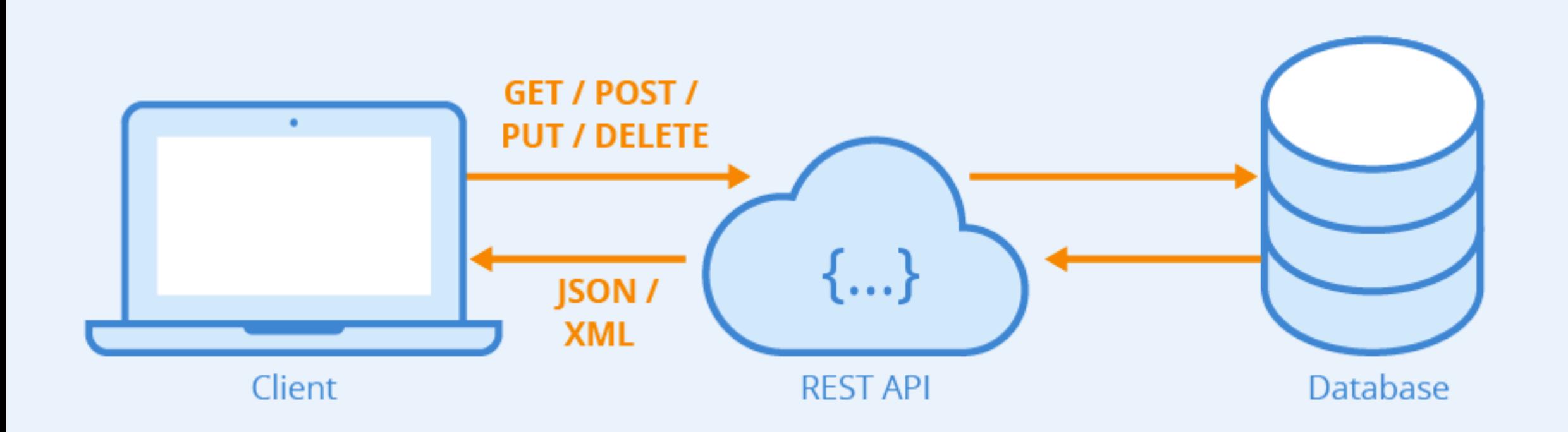

- ◆ 由于 REST 的架构特点, 导致后台开发和前端开发可以完全剥离开
- ◆ 且后台开发和前端开发可以采用完全不同的架构和开发语言
- ◆ 因此诞生了"API 工程师"、"前端工程师"、"iOS 工程师"、"Android 工程师" 等独立的开发者职业

消息队列的应用场景

# <https://www.avatarsys.org/deepella/login>

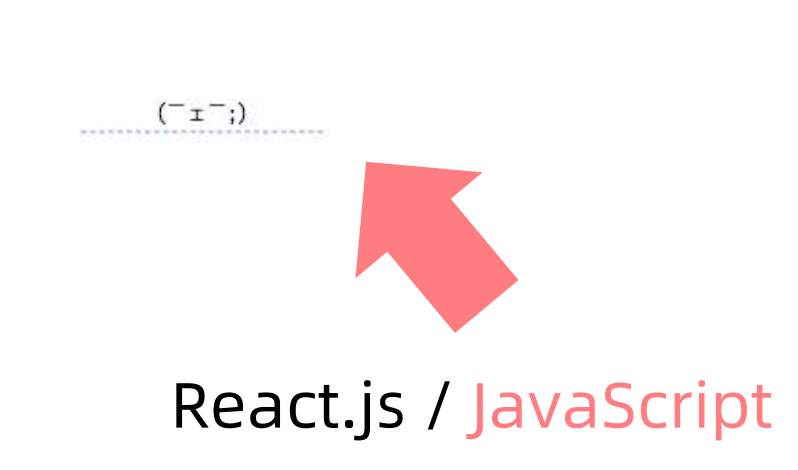

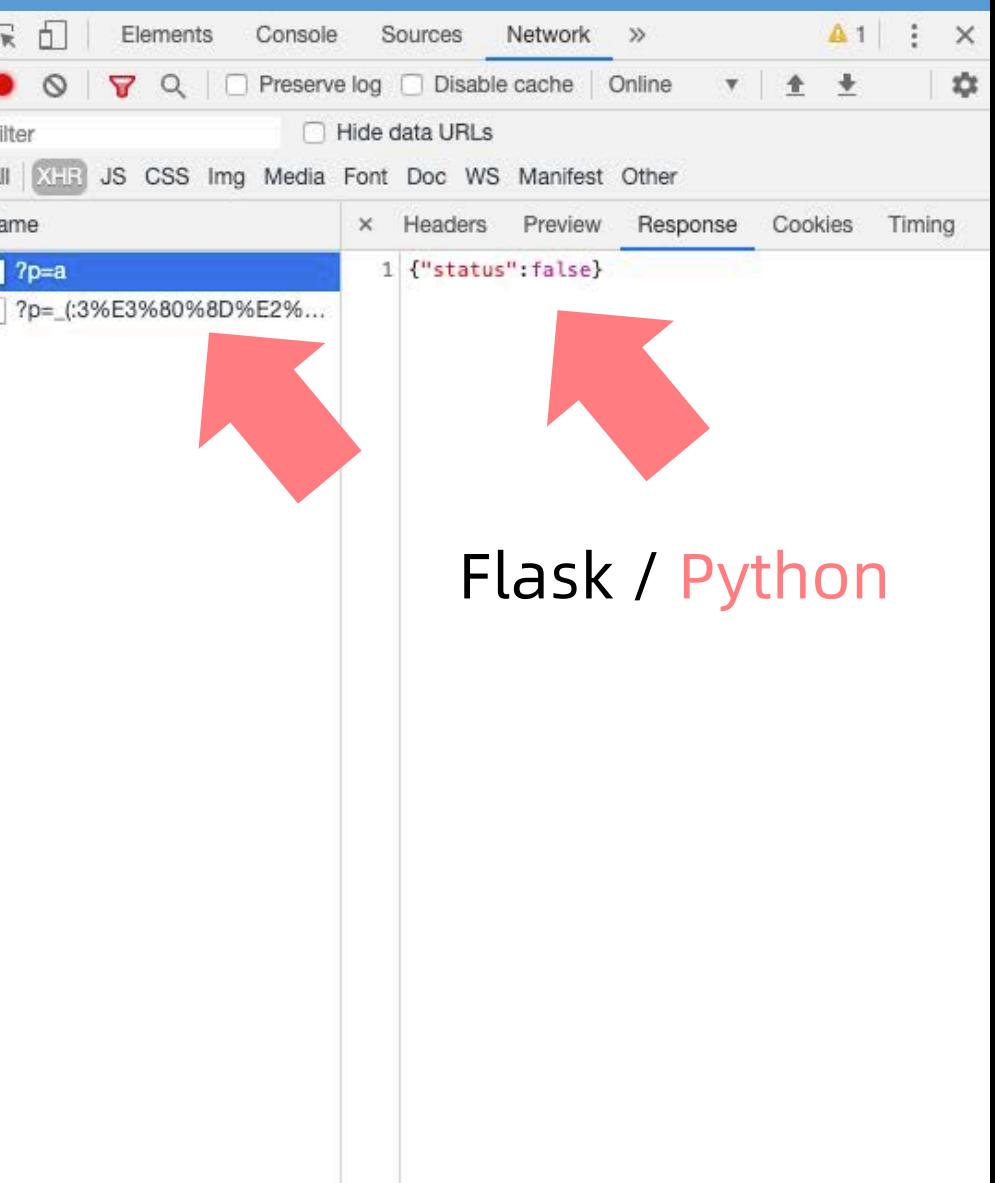

**from flask import** Flask app = Flask(\_\_name\_\_ )

 $@$ app.route $("/")$ **def** hello(): **return** "Hello World!"

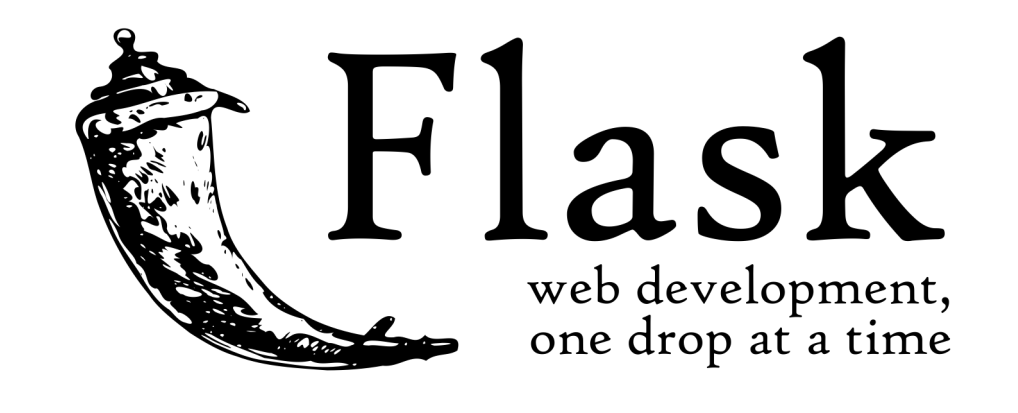

$$
\begin{array}{ll}\n\text{if } \text{__name__} == \text{ ''__main__''}: \\
\text{app.run}() & \n\end{array}
$$

- ◆ REST API 由于需要直接给用户返回数据,因此不能长时间无响应
- ◆ 但是, 如果处理的过程过于复杂, 则无法做到立刻返回
- v 此时,应当委托另一个(或一群)服务器处理数据,并先返回"处理中"的返回值
- ◆ 等另一个(或一群)服务器处理数据完毕后,再返回"已完成"的返回值
- v 这个过程中,需要使用消息队列
- ◆ 使得主服务器(Master)与从服务器 (Slave)可以沟通

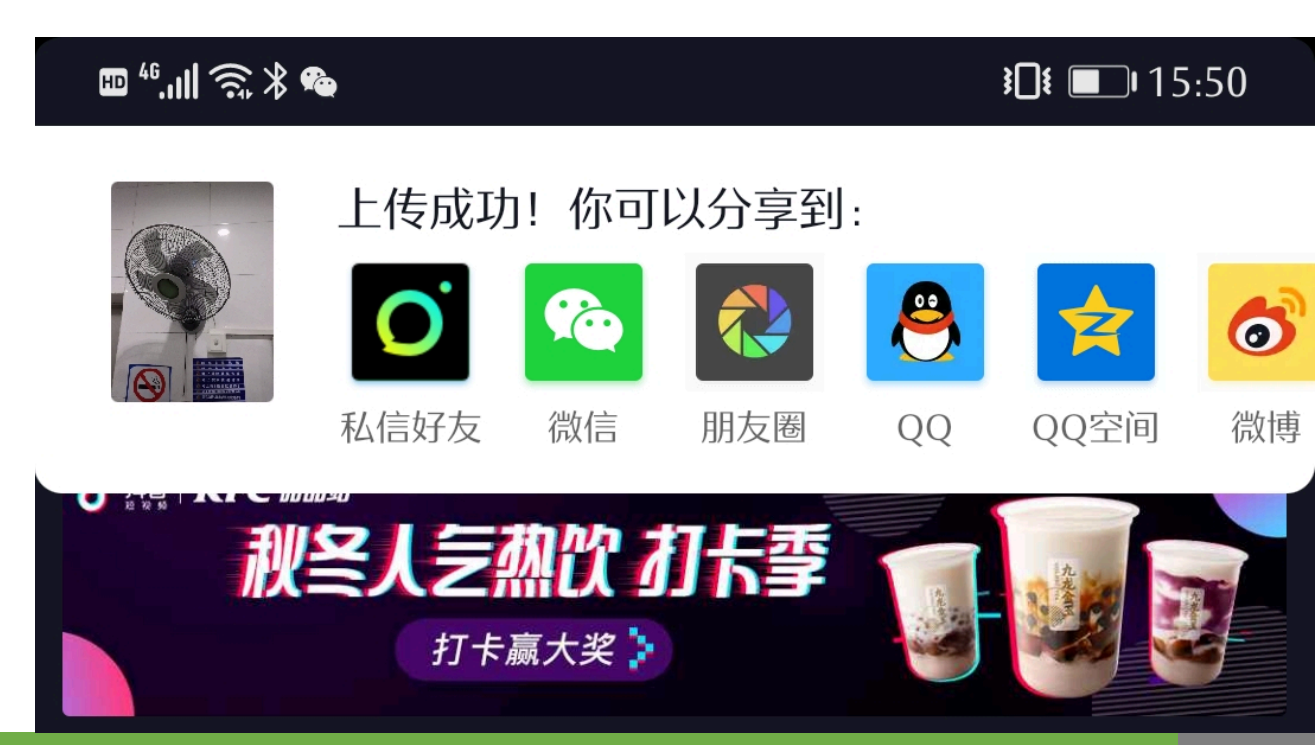

#### 消息队列的应用场景

◆ 消息队列主从 REST 服务架构工作流程:

主服务器(Master),一般只有一个

- 1. 收到用户创建任务的 API 请求
- 2. 于消息队列中创建"任务详情及其参 数"的消息
- 3. 将此任务状态设置为"已提交"
- 4. 返回任务状态
- 1. 收到用户查询任务状态的 API 请求
- 2. 返回任务状态

从服务器(Slave),一般有多个

- 1. 不断轮询消息队列中的任务列表,接 收"任务详情及其参数"的消息
- 2.确认该任务的状态是否为"已提交", 如果不是,则返回步骤 1,否则继续
- 3. 将此任务状态设置为"处理中"
- 4. 处理此任务
- 5. 处理完毕后,将此任务状态设置为 "已完成"
- 6. 返回步骤 1

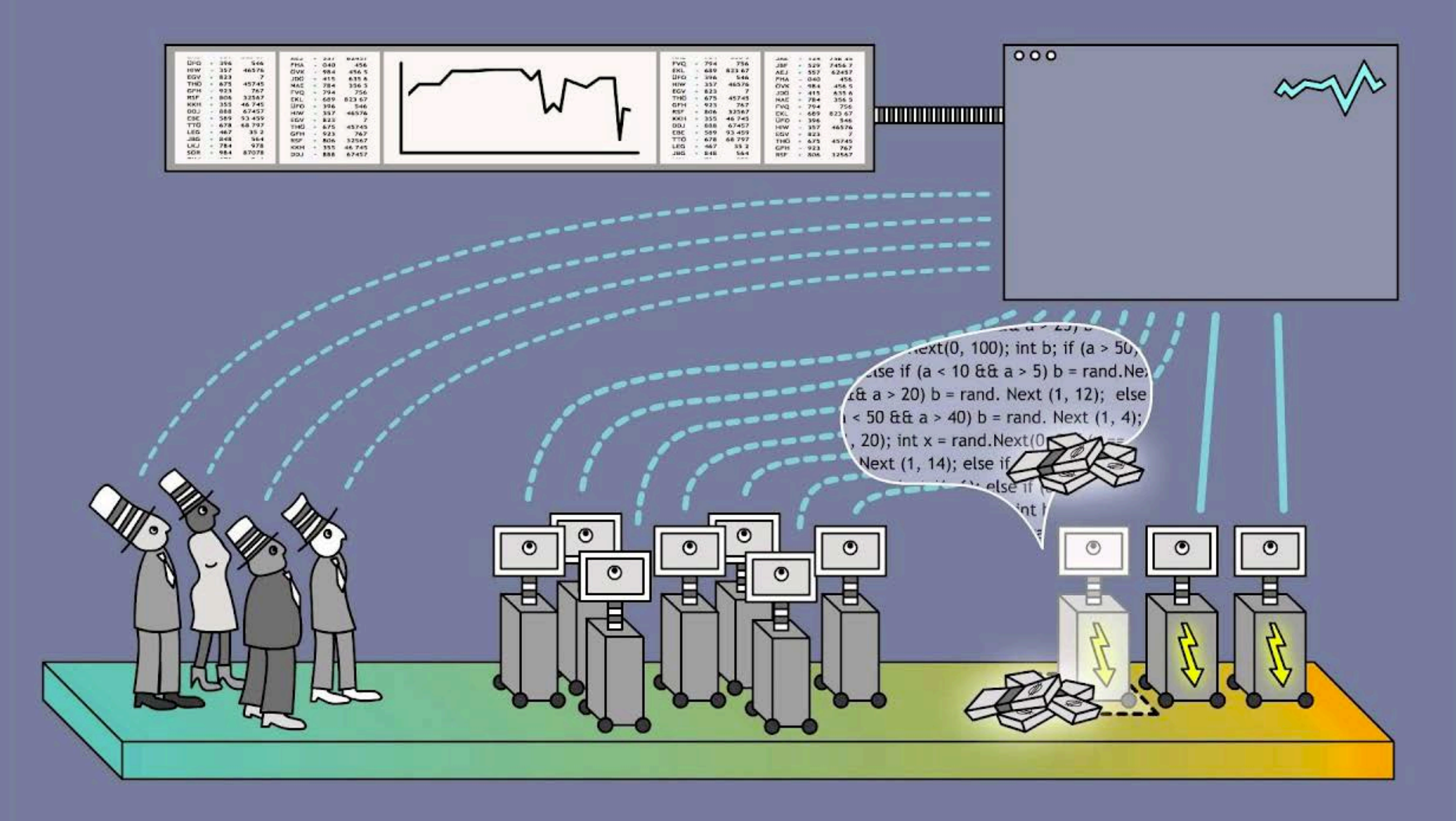

- **◆ 高频交易 (High-frequency Trading, HFT)**
- v 是指从那些人们无法利用的、极为短暂的市场变化中寻求获利的自动化程序交易,例如 某种证券买入价和卖出价差价的微小变化,或者某只股票在不同交易所之间的微小价差
- ◆ 这种交易的速度如此之快,以至于有些交易机构将自己的"服务器群组"安置到了离交 易所的服务器很近的地方,以缩短交易指令通过光缆以光速传送的时间
- v 一般是以电脑买卖盘程式进行非常高速的证券交易,从中赚取证券买卖价格的差价
- ◆ 高频交易会产生大量"买入 (Bid)"、"卖出 (Ask)"交易消息,因此需要性能极高的消息 队列平台

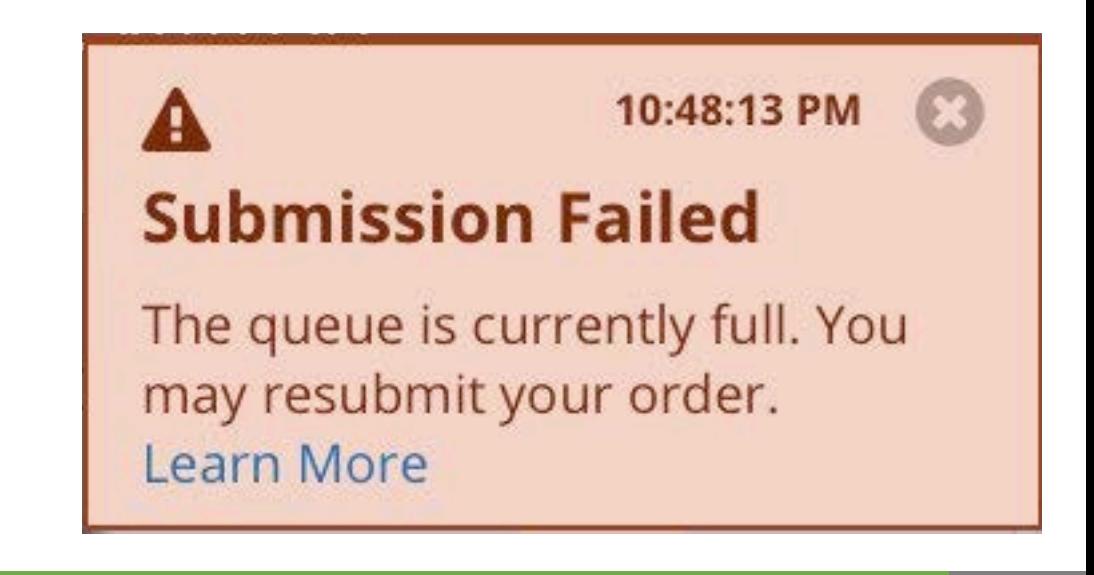

消息队列总结

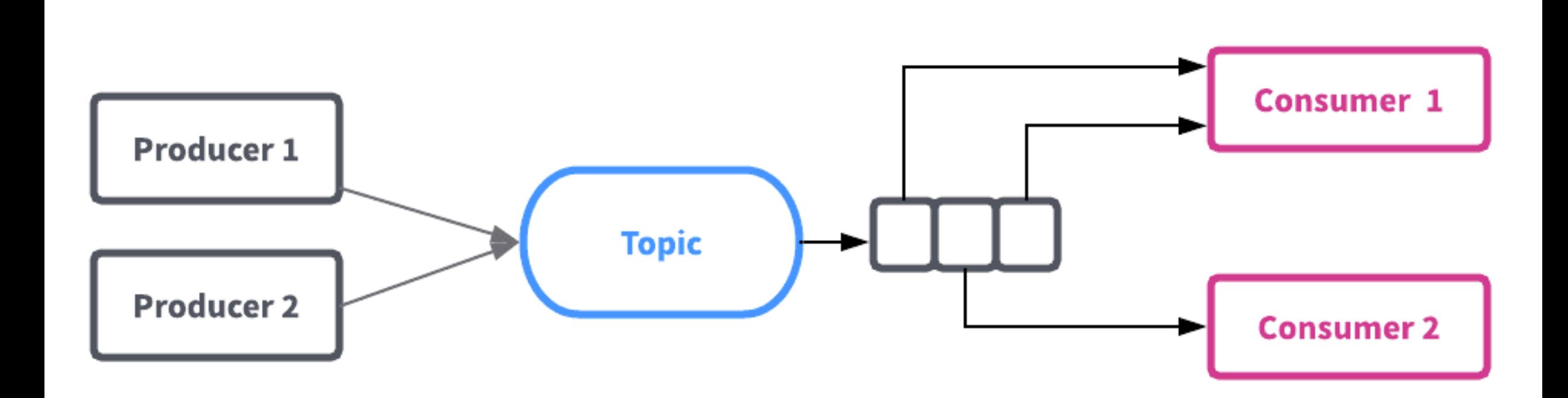

#### 消息队列总结

- v 消息队列系统或平台的基本要求
- ◆ 可靠 (Durability): 不能无故丢失消息
- ◆ 安全 (Security Policies): 需要保证消息的安全性, 并提供安全机制
- ◆ 消息销毁机制 (Message Purging Policies): 消息需要有有效期 (Time-to-live)
- ◆ 消息过滤 (Message Filtering) : 需要有"话题"或类似的机制
- ◆ 消息同步进度 (Delivery Policies): 需要记录接收者同步的进度
- ◆ 批量处理 (Batching Policies): 消息可以被批量推送给接收者
- ◆ 排队机制 (Queuing Criteria): 消息需要按照某种顺序保存
- ◆ 确认机制 (Receipt Notification): 消息可以由接收者确认收到, 而非消息队列确认

#### 消息队列总结

- ◆ 常见的消息队列系统或软件包(Library)
- **❖ RabbitMQ**
- **❖ Apache Kafka**
- **❖ Apache Pulsar**
- **❖ Celery**

# v 大部分云计算平台都提供消息队列的服务

- **❖ Amazon Simple Queue Service**
- ❖ Google Cloud Pub / Sub
- ◆ 阿里云消息队列 MQ

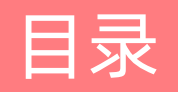

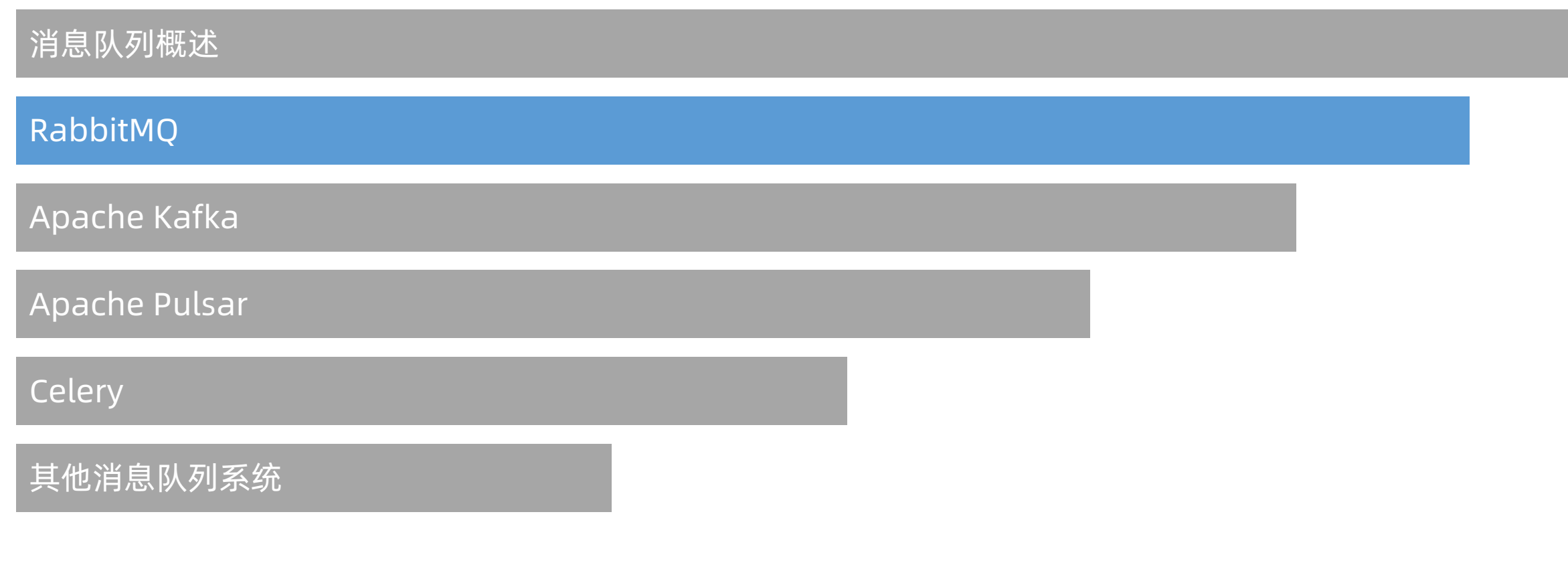

#### RabbitMQ 简介

- **❖ RabbitMQ**
- ❖ <https://www.rabbitmq.com/>

# **LARabbitMQ**

- ◆ RabbitMQ 是实现了高级消息队列协议 (AMQP) 的一个开源消息队列系统
- ◆ RabbitMQ 服务器端是用 Erlang 语言编写的
- v 大部分主流编程语言均有 RabbitMQ 的客户端,包括:Python、Java、Ruby、PHP、 C#、JavaScript、Go、Elixir、Objective-C、Swift 等
- ◆ RabbitMQ 是目前市场占有率最大的消息队列系统

#### 安装 RabbitMQ

## $\div$  **Ubuntu 18.04**

- ◆ 安装 RabbitMQ:
- ◆ sudo apt install rabbitmq-server
- ◆ 启动 RabbitMQ (服务模式):
- ◆ sudo service rabbitmq-server start
- ◆ 或(用户模式):
- $\cdot$  rabbitmq-server

#### 安装 RabbitMQ

## v macOS Catalina

- ◆ 安装 RabbitMQ:
- $\triangleleft$  brew install rabbitmq
- ◆ 启动 RabbitMQ:
- $\triangleleft$  rabbitmq-server
- ◆ 如果需要 RabbitMQ 在后台运行, 可以使用 screen

#### 安装 RabbitMQ

- ◆ Windows 10 (不推荐)
- **❖ 安装 RabbitMO:**
- **\*** <https://github.com/rabbitmq/rabbitmq-server/releases>
- ◆ 安装完毕后, RabbitMQ 的服务会在后台自动运行, 如果需要关闭或重新启动, 可以使 用 Windows 的"系统服务"功能管理
- ◆ 大部分消息队列系统都不支持 Windows, RabbitMQ 是比较少见支持 Windows 平台的 消息队列系统,但 Windows 下性能较差,不推荐使用

#### 使用 RabbitMQ

# ◆ RabbitMO 客户端

- v 大部分主流编程语言均有 RabbitMQ 的客户端,包括:Python、Java、Ruby、PHP、 C#、JavaScript、Go、Elixir、Objective-C、Swift 等
- ◆ Python 客户端(Pika): https://github.com/pika/pika
- ❖ Ruby 客户端(Bunny): <u><http://rubybunny.info/></u>
- ◆ Go 客户端: <http://godoc.org/github.com/streadway/amqp>
- ❖ JavaScript 客户端: <u>http://www.squaremobius.net/amqp.node/</u>
- ◆ 本课程采用 Python 作为例子

#### 使用 RabbitMQ

- ◆ Pika (RabbitMQ Python 客户端)
- ❖ <https://github.com/pika/pika>
- ❖ sudo apt install python3-pip ◆ pip3 install --user -U pika

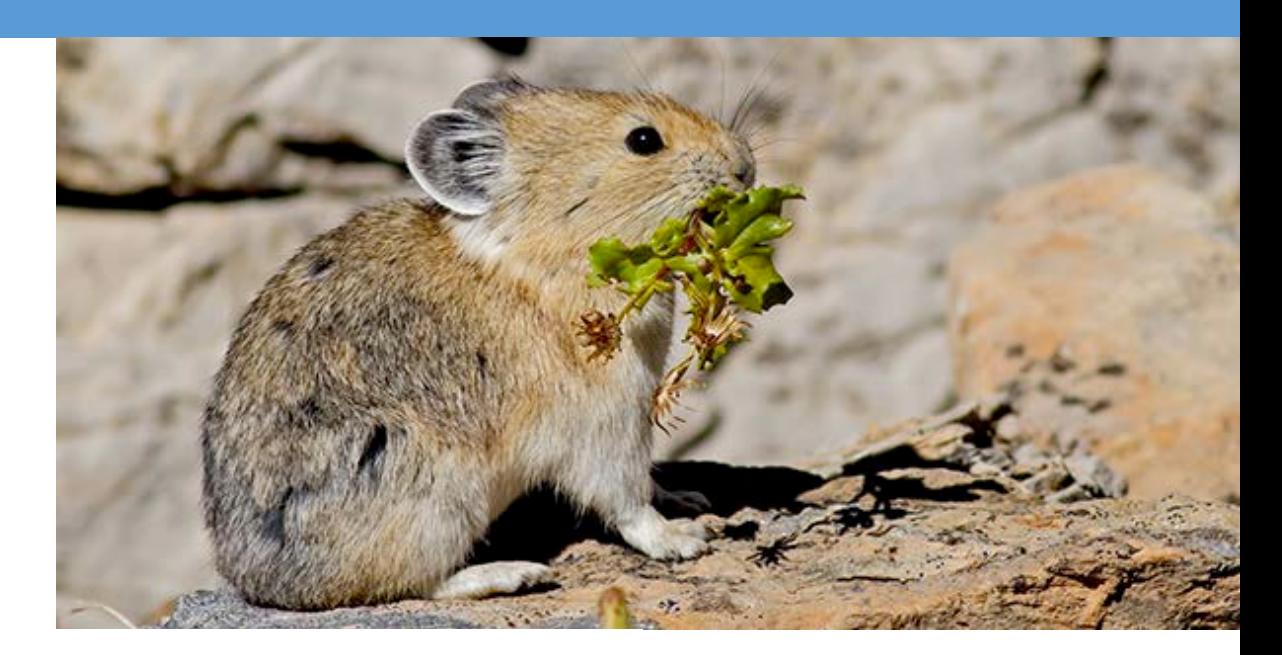

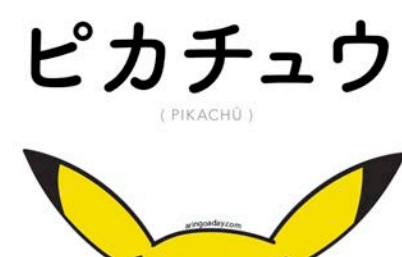

Pikachu

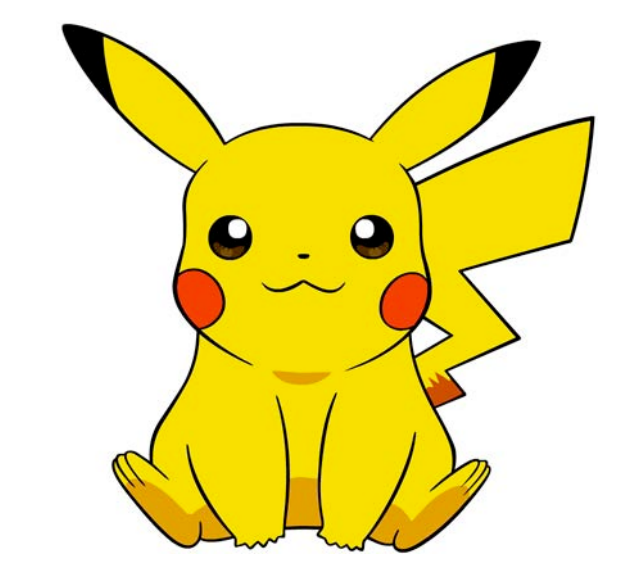

# 使用 RabbitMQ

- **◆ 发送端 (Producer / Publisher)**
- v **import pika**

RabbitMQ

- $\div$  connection = pika.BlockingConnection(pika.ConnectionParameters(host='localhost'))
- $\div$  channel = connection.channel()
- v channel.queue\_declare(queue='hello')
- ◆ channel.basic\_publish(exchange='', routing\_key='hello', body='Hello World!')
- v **print**(" [x] Sent 'Hello World!'")
- $\div$  connection.close()

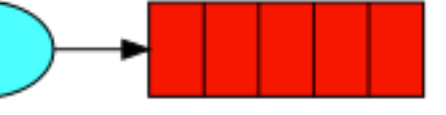

hello

#### 使用 RabbitMQ

- **❖ 接收端(Consumer / Subscriber)**
- v **import pika**
- $\div$  connection = pika.BlockingConnection(pika.ConnectionParameters(host='localhost'))
- $\div$  channel = connection.channel()
- v channel.queue\_declare(queue='hello')
- v **print**(' [\*] Waiting for messages. To exit press CTRL+C')
- $\diamond$  **def** callback(ch, method, properties, body):
- v **print**(" [x] Received **%r**" % body)
- v channel.basic\_consume(queue='hello', auto\_ack=True, on\_message\_callback=callback)
- $\div$  channel.start\_consuming()

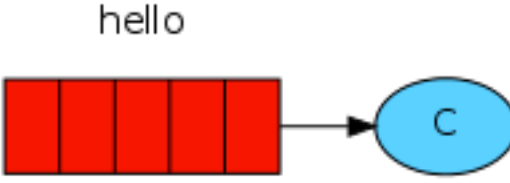

#### 使用 RabbitMQ

 $\sim$  » python3 producer.py [x] Sent 'Hello World!'

 $\sim$  » python3 subscriber.py [\*] Waiting for messages. To exit press CTRL+C [x] Received b'Hello World!'

#### RabbitMQ 进阶

# ◆ RabbitMO 教程

## ◆ <https://www.rabbitmq.com/getstarted.html>

#### 1 "Hello World!" The simplest thing that does something  $\overline{\phantom{a}}$  $\left( \begin{array}{c} \circ \\ \circ \end{array} \right)$ ۰. · Python · Java · Ruby  $\cdot$  PHP  $-C#$ · JavaScript  $\bullet$  Go · Elixir · Objective-C · Swift • Spring AMQP

#### 2 Work queues

Distributing tasks among workers (the competing consumers pattern)

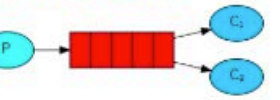

• Python

- $\bullet$  Java
- Ruby
- $\cdot$  PHP  $-C#$
- · JavaScript
- $\bullet$  Go
- · Elixir
- · Objective-C
- Swift
- Spring AMQP

#### 3 Publish/Subscribe

Sending messages to many consumers at once

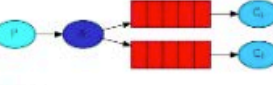

· Python

- $\bullet$  Java
- Ruby

 $\n **PHP**\n$ 

 $-C#$ 

• JavaScript

- $\bullet$  Go
- $-$  Elixir
- · Objective-C
- · Swift
- · Spring AMQP

#### 4 Routing Receiving messages selectively avap.com.500... type=drog in amp.com/g). · Python

· Java

· Ruby  $\bullet$  PHP

 $-C#$ 

· JavaScript

- $\bullet$  Go
- · Elixir
- · Objective-C
- · Swift

• Spring AMQP

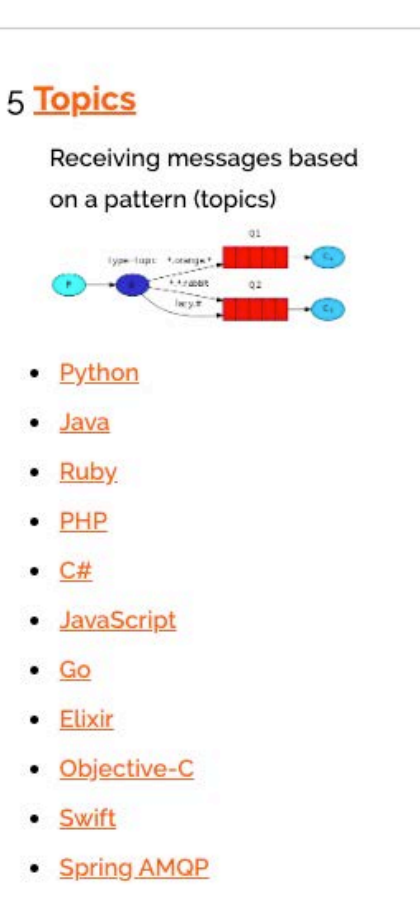

#### RabbitMQ 进阶

- ◆ Understanding RabbitMQ Webinar
- v [https://content.pivotal.io/webinars/dec-12-understand-rabbitmq-for](https://content.pivotal.io/webinars/dec-12-understand-rabbitmq-for-developers-and-operators-webinar)developers-and-operators-webinar

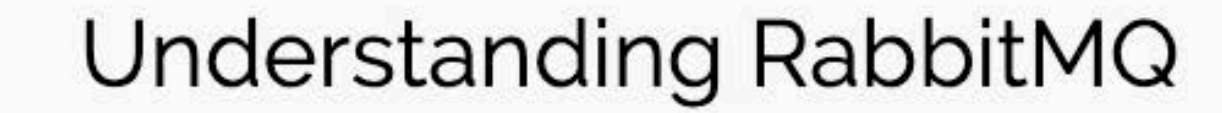

A webinar on new observability tooling in RabbitMQ 3.8 Dec 12 | Register today

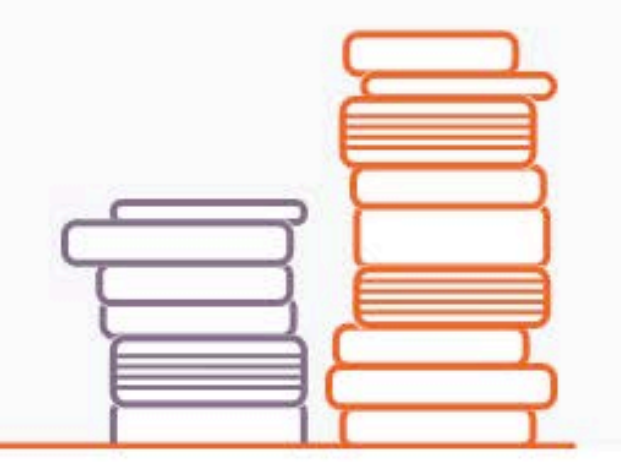

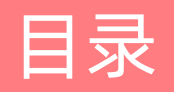

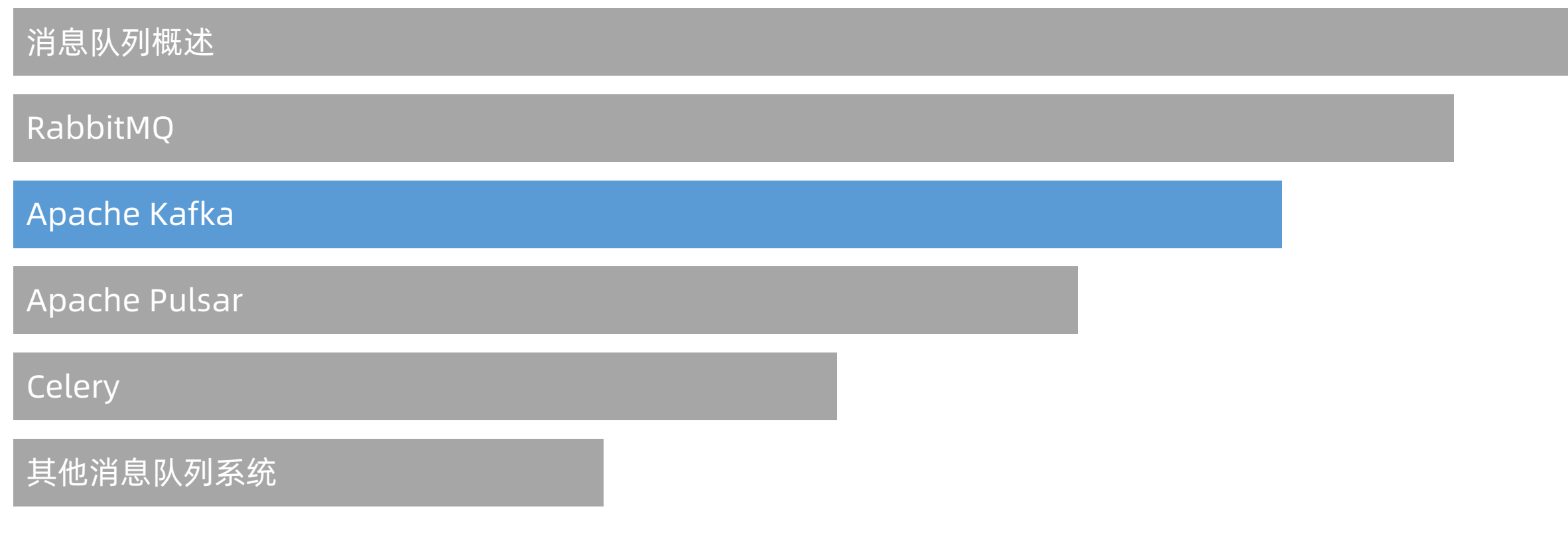

Apache Kafka

Apache Kafka 简介

- **❖ Apache Kafka**
- **◆ <http://kafka.apache.org/>**

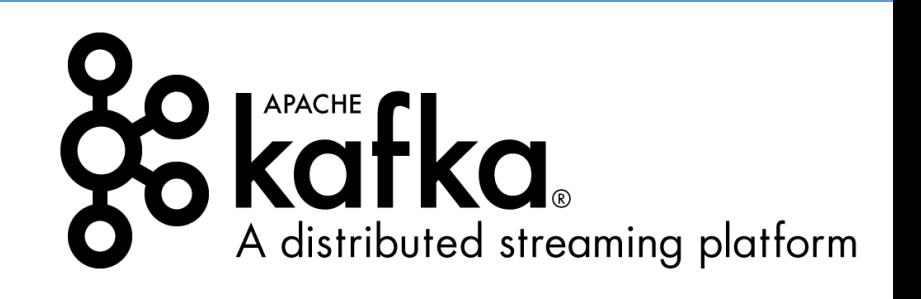

- ◆ Kafka 是一个最初由领英(LinkedIn)开发,目前由 Apache 软件基金会管理的一个开 源流处理平台,由 Scala 和 Java 编写
- ◆ 该项目的目标是为处理实时数据提供一个统一、高吞吐、低延迟的平台
- ◆ 其持久化层本质上是一个"按照分布式事务日志架构的大规模发布 / 订阅消息队列"
- ◆ 此外,Kafka 可以通过 Kafka Connect 连接到外部系统(用于数据输入 / 输出)
- v Kafka 的性能远超 RabbitMQ
- ◆ 但是由于架构问题, 目前 Kafka 已经基本上被 Pulsar 取代

## Apache Kafka

Apache Kafka 简介

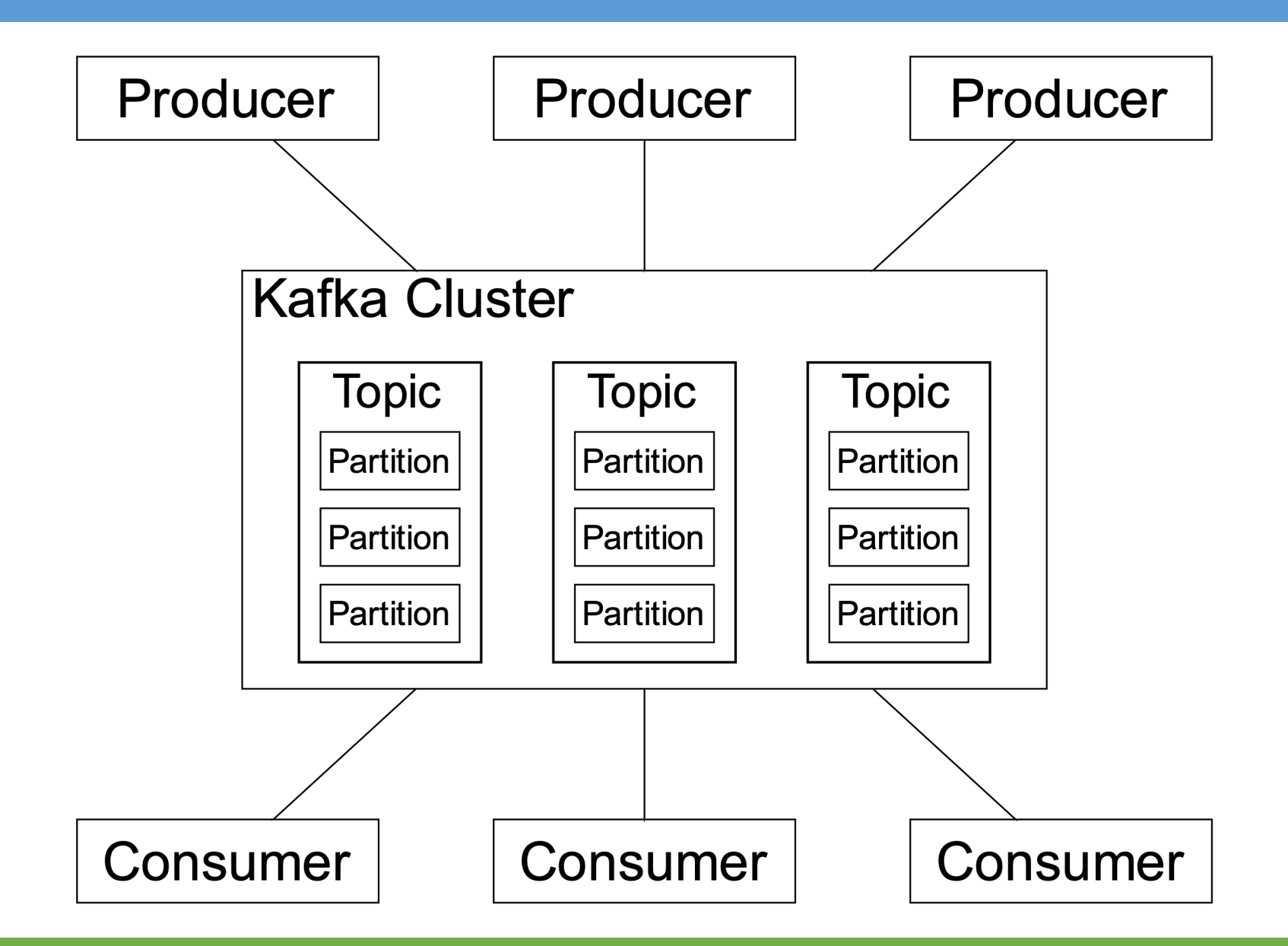

安装 Apache Kafka

- ◆ 下载 Kafka
- v [https://www.apache.org/dyn/closer.cgi?path=/kafka/2.3.0/kafka\\_2.12-](https://www.apache.org/dyn/closer.cgi%3Fpath=/kafka/2.3.0/kafka_2.12-2.3.0.tgz) 2.3.0.tgz
- ◆ Kafka 基于 Scala 和 Java 开发, 因此天然跨平台
- ◆ 由于使用了 Java 虚拟机, Kafka 无需编译, 因此也无需安装
#### 安装 Apache Kafka

## ◆ 启动 Kafka

- $\div$  tar -xzf kafka\_2.12-2.3.0.tgz
- $\div$  cd kafka\_2.12-2.3.0
- $\lozenge$  screen
- v bin/zookeeper-server-start.sh config/zookeeper.properties
- $\div$  **screen**
- ◆ bin/kafka-server-start.sh config/server.properties

◆注意: 由于 Kafka 需要使用 Apache ZooKeeper, 因此需要分别启动两个服务

安装 Apache Kafka

- **❖ Apache ZooKeeper**
- ◆ <http://zookeeper.apache.org/>

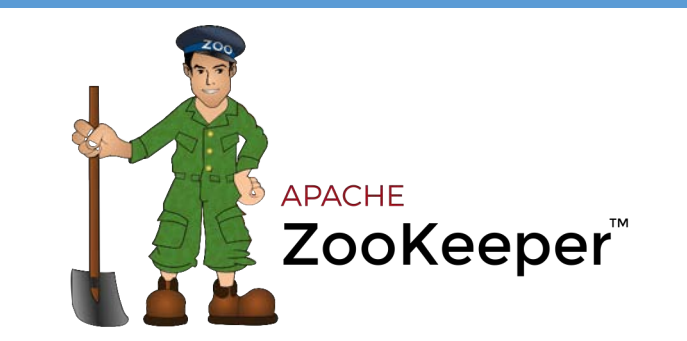

- ◆ ZooKeeper 是 Apache 软件基金会的一个软件项目, 它为大型分布式计算提供开源的分 布式配置服务、同步服务和命名注册
- ◆ ZooKeeper 曾经是 Hadoop 的一个子项目, 但现在是一个独立的顶级项目
- ◆ ZooKeeper 的架构通过冗余服务实现高可用性, 因此, 如果第一次无应答, 客户端就可 以询问另一台 ZooKeeper 主机, ZooKeeper 节点将它们的数据存储于一个分层的命名 空间,非常类似于一个文件系统或一个前缀树结构
- ◆ 简单来讲,ZooKeeper 可以确保分布式服务有序,无故障的运转

使用 Apache Kafka

◆ Kafka 有着方便的命令行接口(CLI), 使用方法如下:

v 创建话题:

◆ bin/kafka-topics.sh --create --bootstrap-server localhost:9092 -replication-factor 1 --partitions 1 --topic test

v 查看话题列表:

v bin/kafka-topics.sh --list --bootstrap-server localhost:9092

使用 Apache Kafka

- ◆ 发送端 (Producer / Publisher)
- v bin/kafka-console-producer.sh --broker-list localhost:9092 --topic test
- v 使用该工具后,可以输入消息内容,以回车分隔多个消息
- ◆ 输入 EOF (Ctrl + D) 可以结束消息的输入
- ◆ 例如, 我们可以输入以下两条信息:
- $\clubsuit$  This is a message
- $\triangleleft$  This is another message

使用 Apache Kafka

## **◆ 接收端 (Consumer / Subscriber)**

- v bin/kafka-console-consumer.sh --bootstrap-server localhost:9092 --topic test --from-beginning
- ◆ 如果执行正确, 那么可以接收到刚才输入的两条信息:
- $\cdot$  This is a message
- $\cdot$  This is another message

#### Apache Kafka 进阶

- ◆ Kafka 支持分布式架构, 详情可参考:
- **◆ <http://kafka.apache.org/quickstart>**
- v <http://kafka.apache.org/documentation/>
- v Kafka 的性能分析:
- v [https://engineering.linkedin.com/kafka/benchmarking-apache-kafka-2](https://engineering.linkedin.com/kafka/benchmarking-apache-kafka-2-million-writes-second-three-cheap-machines) million-writes-second-three-cheap-machines

#### Apache Kafka 进阶

- ◆ Kafka 由于架构问题, 不同的客户端性能并不一样
- ◆ 官方 Python 客户端(不推荐):
- **→ <https://github.com/dpkp/kafka-python>**
- ◆ Confluent 版本的 Python 客户端(推荐):
- ☆ <https://github.com/confluentinc/confluent-kafka-python>
- v Confluent 版本的 Kafka 客户端性能要好很多
- ◆ 由于使用了部分可执行库, 该版本在 Windows 中编译十分困难, 因此不建议在 Windows 中使用

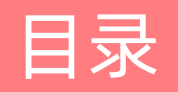

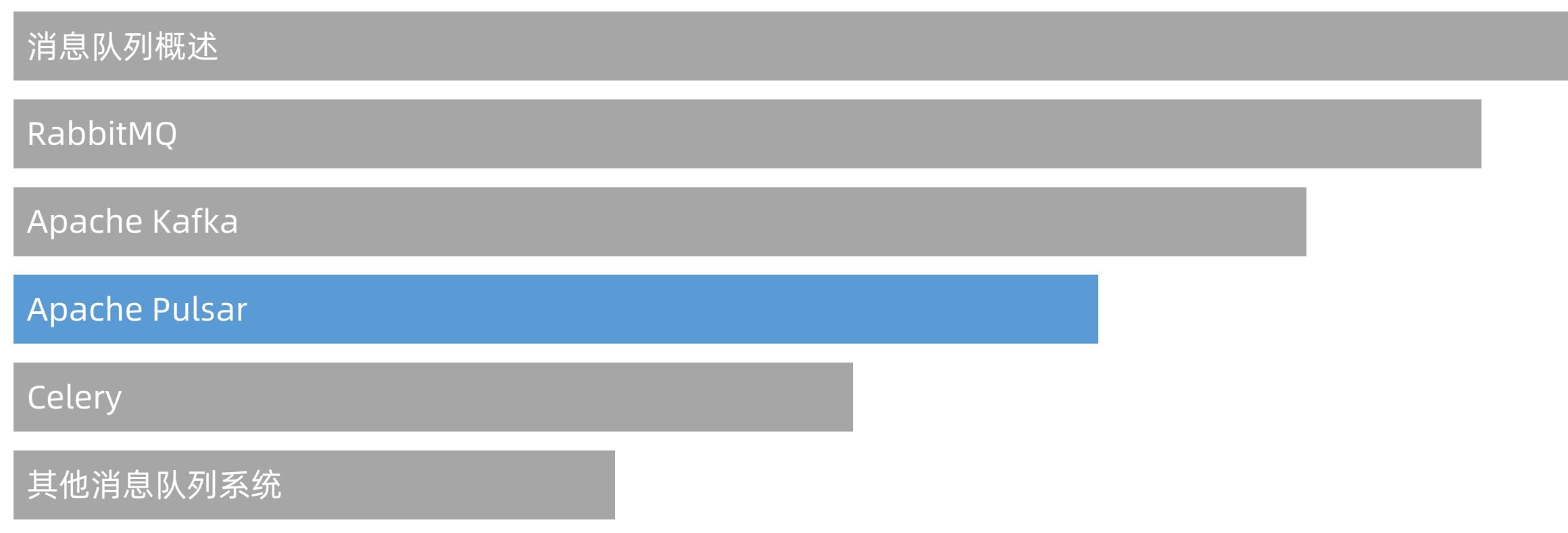

- Apache Pulsar 简介
- **❖ Apache Pulsar**
- v <https://pulsar.apache.org/>

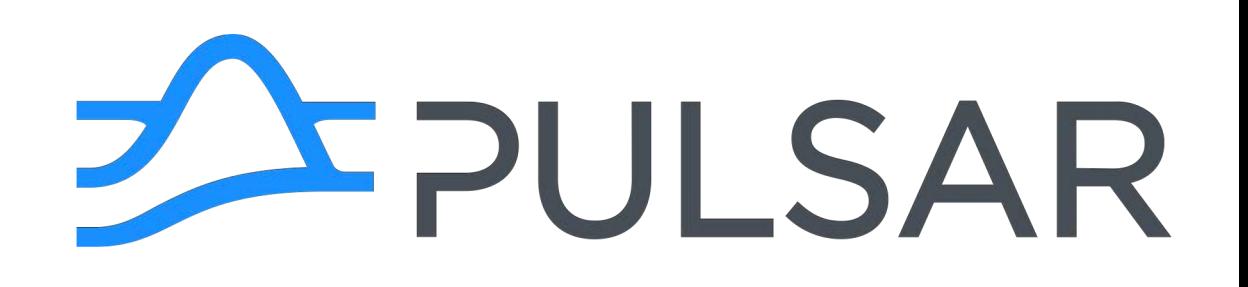

- v Pulsar 是一个最初由雅虎(Yahoo)开发,目前由 Apache 软件基金会管理的一个开源 流处理平台,主要由 Java 编写
- ◆ Pulsar 和 Kafka 的定位比较相似,目标都是为处理实时数据提供一个统一、高吞吐、低 延迟的平台
- v Pulsar 的可扩展性(不需要 ZooKeeper)、性能都比 Kafka 略胜一筹
- v 目前 Kafka 已经基本上被 Pulsar 取代

Apache Pulsar 简介

◆ Pulsar 的意思是"脉冲星"

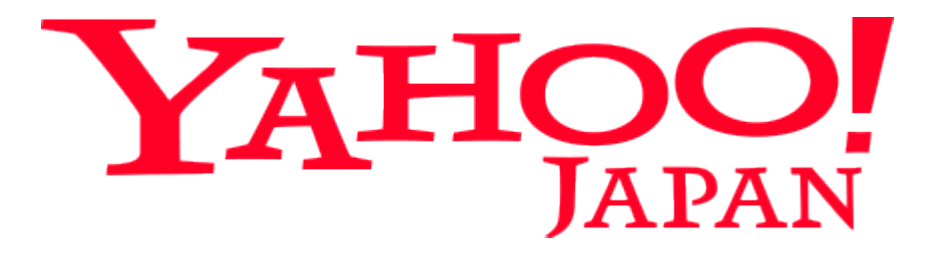

# Tencent 腾讯

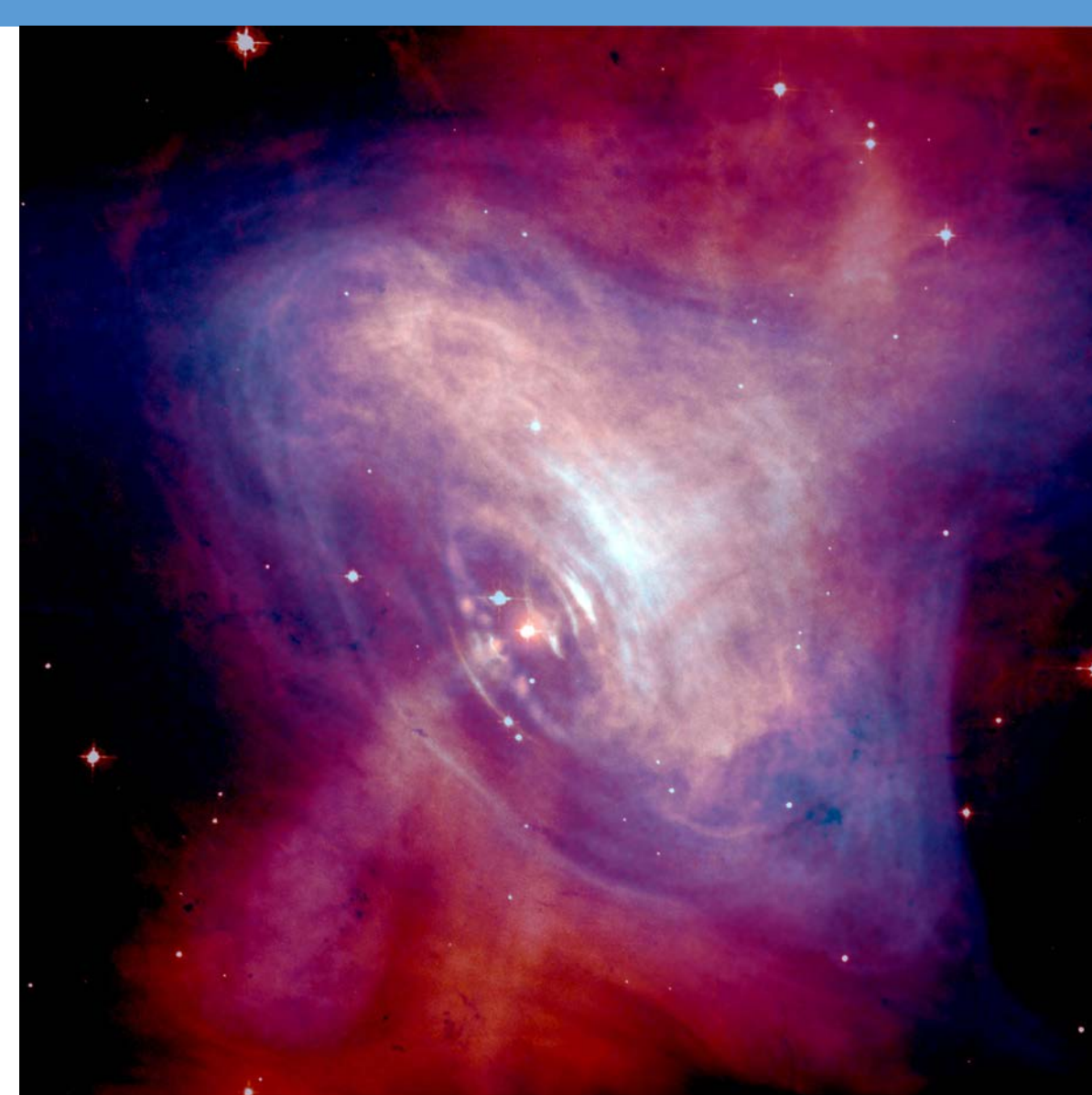

安装 Apache Pulsar

- v 下载 Pulsar
- v [https://archive.apache.org/dist/pulsar/pulsar-2.4.1/apache-pulsar-2.4.1](https://archive.apache.org/dist/pulsar/pulsar-2.4.1/apache-pulsar-2.4.1-bin.tar.gz) bin.tar.gz
- ◆ Pulsar 主要基于 Java 开发, 因此天然跨平台 ◆ 由于使用了 Java 虚拟机, Pulsar 无需编译, 因此也无需安装

#### 安装 Apache Pulsar

## ◆ 启动 Pulsar

- v tar xvfz apache-pulsar-2.4.1-bin.tar.gz
- ◆ cd apache-pulsar-2.4.1
- $\div$  bin/pulsar standalone

#### v 如果启动正确,会看到类似下面的输出:

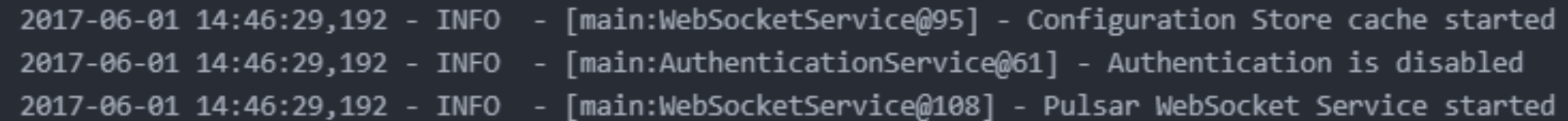

#### 使用 Apache Pulsar

◆ 类似 Kafka, Pulsar 也提供了 CLI, 使用方法如下:

## ◆ 发送端 (Producer / Publisher)

- ◆ bin/pulsar-client produce my-topic --messages "hello-pulsar"
- **❖ 接收端(Consumer / Subscriber)**
- v bin/pulsar-client consume my-topic -s "first-subscription"

- ◆ 类似 RabbitMQ, Pulsar 也提供了支持不同语言的客户端, 主要包括:
- ◆ Java: <https://pulsar.apache.org/docs/en/client-libraries-java>
- v Go:<https://pulsar.apache.org/docs/en/client-libraries-go>
- ◆ Python: https://pulsar.apache.org/docs/en/client-libraries-python
- \* C++: https://pulsar.apache.org/docs/en/client-libraries-cpp
- ◆ 本课程采用 Python 作为例子

- ◆ Apache Pulsar Python 客户端
- ◆ <https://pypi.python.org/pypi/pulsar-client>
- ❖ sudo apt install python3-pip
- v pip3 install --user -U pulsar-client

- ◆ 发送端 (Producer / Publisher)
- $\div$  import pulsar
- $\div$  client = pulsar. Client('pulsar://localhost:6650')
- v producer = client.create\_producer('my-topic')
- $\div$  for i in range(10):
- v producer.send(('Hello-%d' % i).encode('utf-8'))
- $\div$  client.close()

- ◆ 接收端 (Consumer / Subscriber)
- v consumer = client.subscribe('my-topic', 'my-subscription')
- $\div$  while True:
- $\div$  msg = consumer.receive()
- $\Leftrightarrow$  try:
- $\hat{\mathbf{v}}$  print("Received '{}' id='{}'".format(msg.data(), msg.message\_id()))  $\div$  consumer.acknowledge(msg)
- v except:
- v consumer.negative\_acknowledge(msg)
- $\div$  client.close()

#### e<br>使用 Apache Pulsar

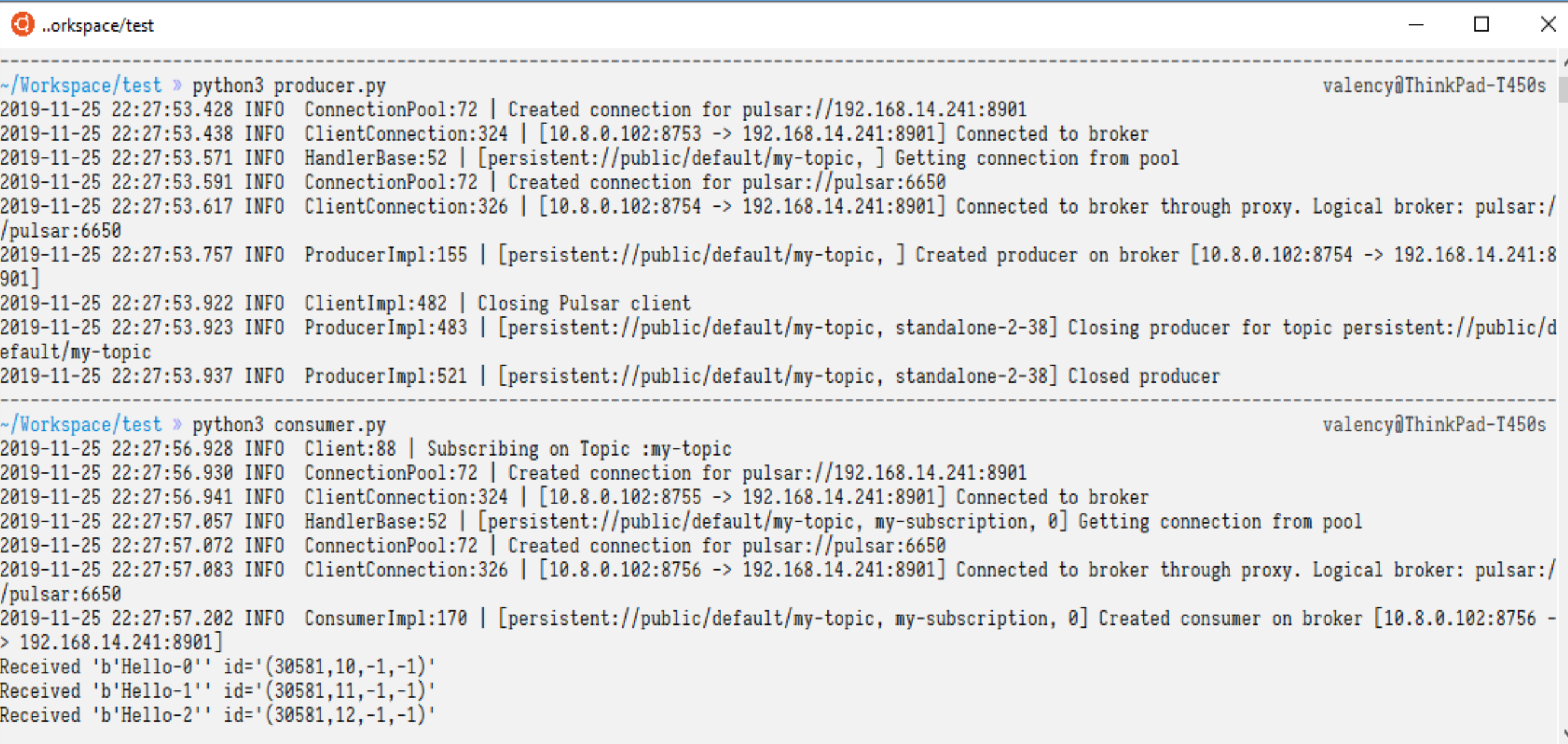

- **❖ Apache Pulsar REST API**
- ◆ 除了命令行客户端(CLI)和编程客户端(SDK),Pulsar 亦提供了 REST API,因此可 扩展性极强
- ◆ 例如, 查询某个话题的接收端列表:
- v [http://localhost:8080/admin/v2/persistent/public/default/my](http://localhost:8080/admin/v2/persistent/public/default/my-topic/subscriptions)topic/subscriptions
- ◆ 查询某个话题的状态:
- v <http://localhost:8080/admin/v2/persistent/public/default/my-topic/stats>

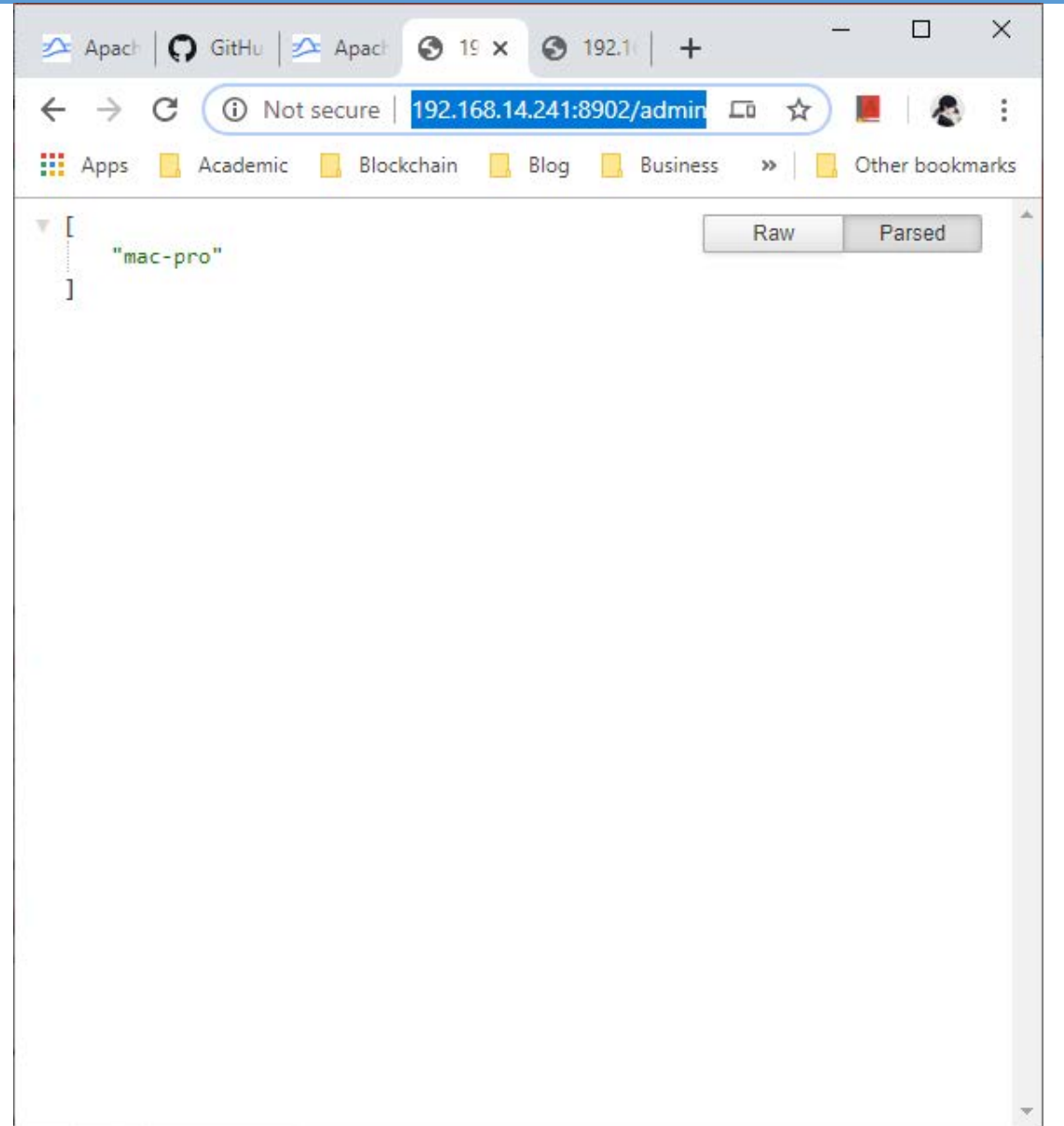

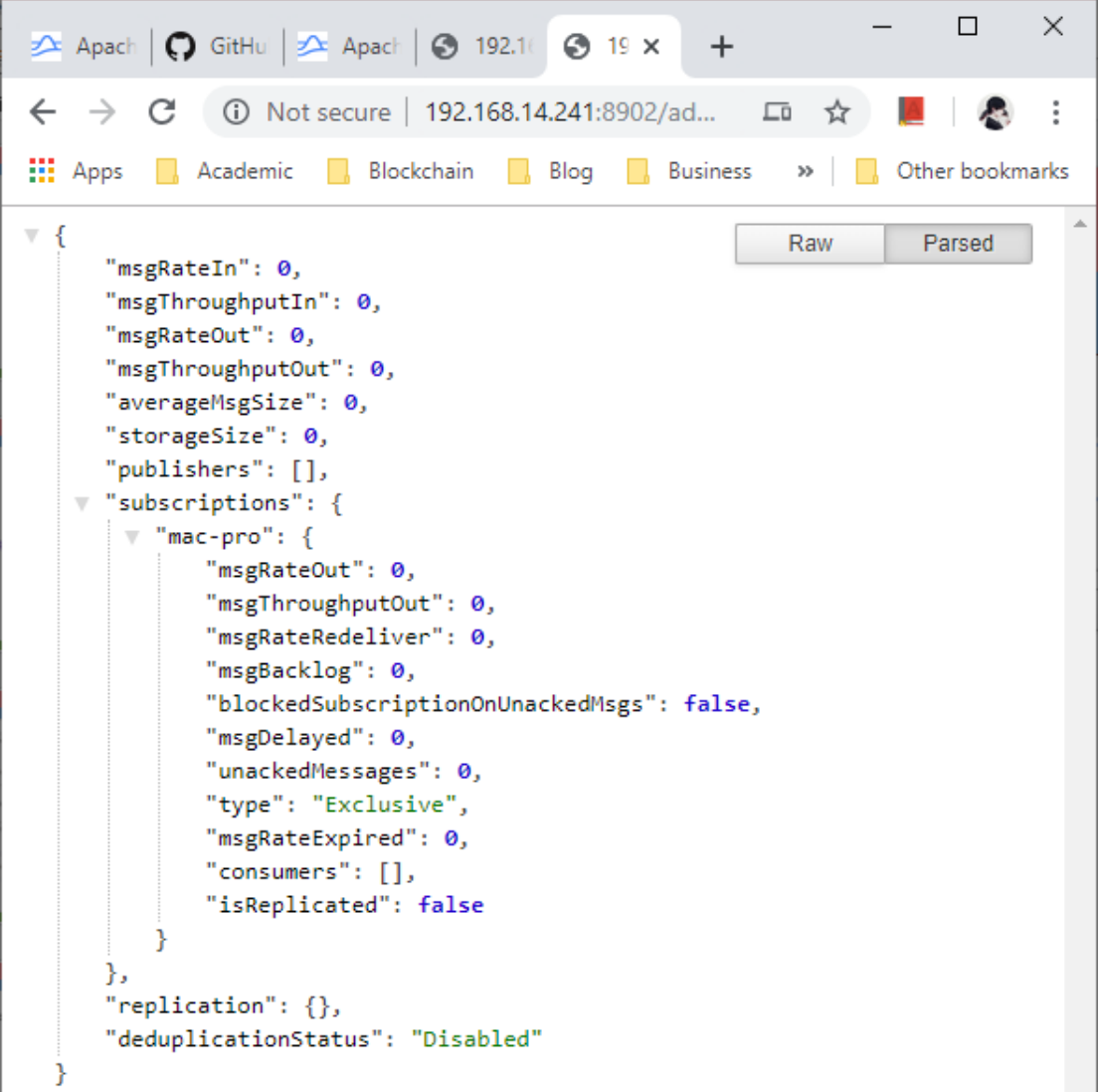

Apache Pulsar 进阶

- ◆ Pulsar 的 Docker 版本
- v <https://pulsar.apache.org/docs/en/standalone-docker/>
- $\triangleleft$  docker run -it \
- $\div$  -p 6650:6650
- $\div$  -p 8080:8080
- $\div$  -v  $\text{FWD}/\text{data}$ :/pulsar/data \
- $\div$  apachepulsar/pulsar:2.4.1 \
- $\div$  bin/pulsar standalone

#### Apache Pulsar 进阶

- v Kafka 和 Pulsar 的性能比较
- $\diamond$  **[https://kafkaesque.io/perf](https://kafkaesque.io/performance-comparison-between-apache-pulsar-and-kafka-latency/)** ormance-comparisonbetween-apache-pulsarand-kafka-latency/

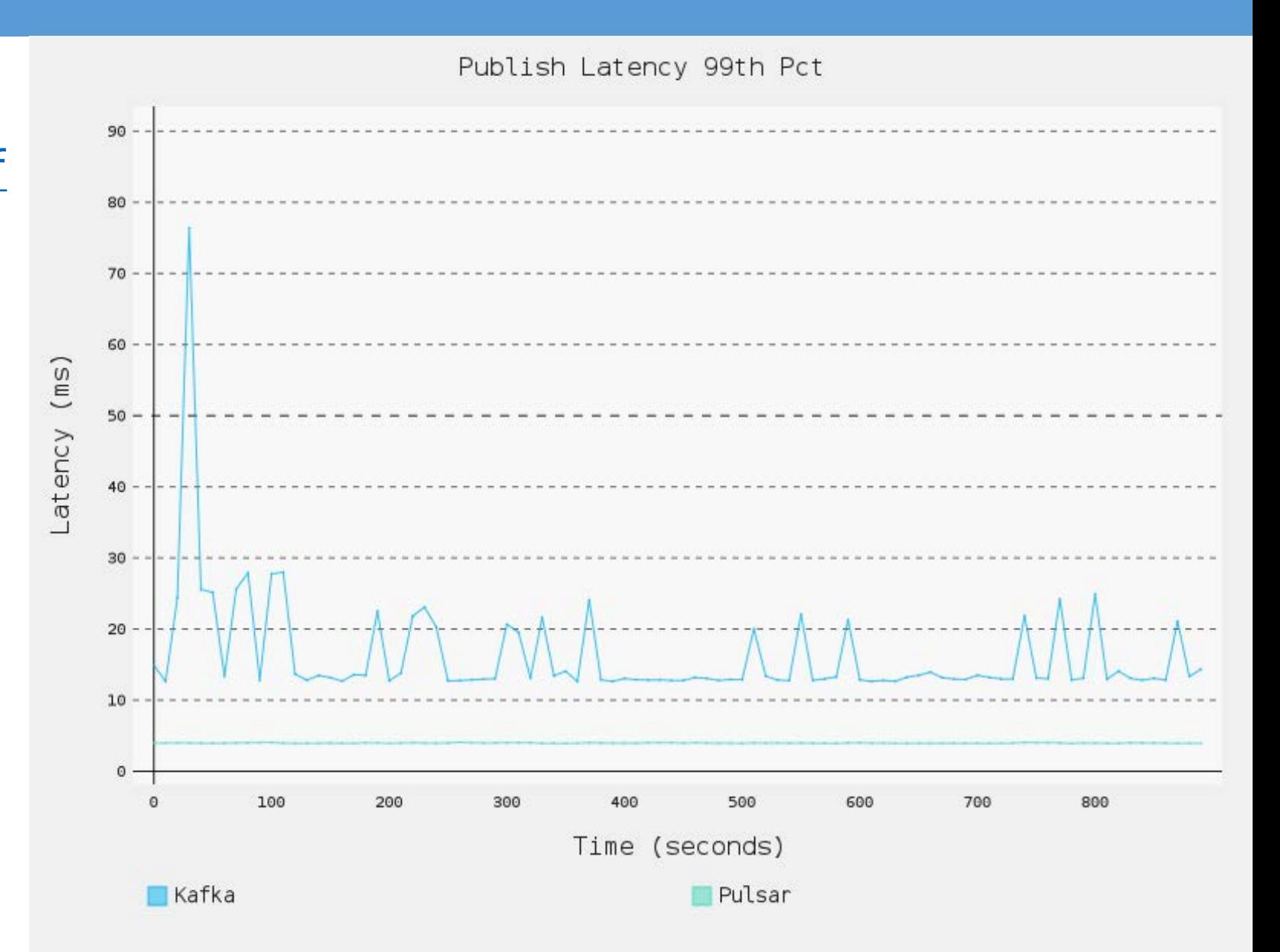

Apache Pulsar 进阶

- v 分布式部署方法以及其他进阶内容
- v <https://pulsar.apache.org/docs/en/concepts-overview/>

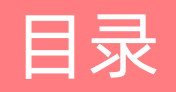

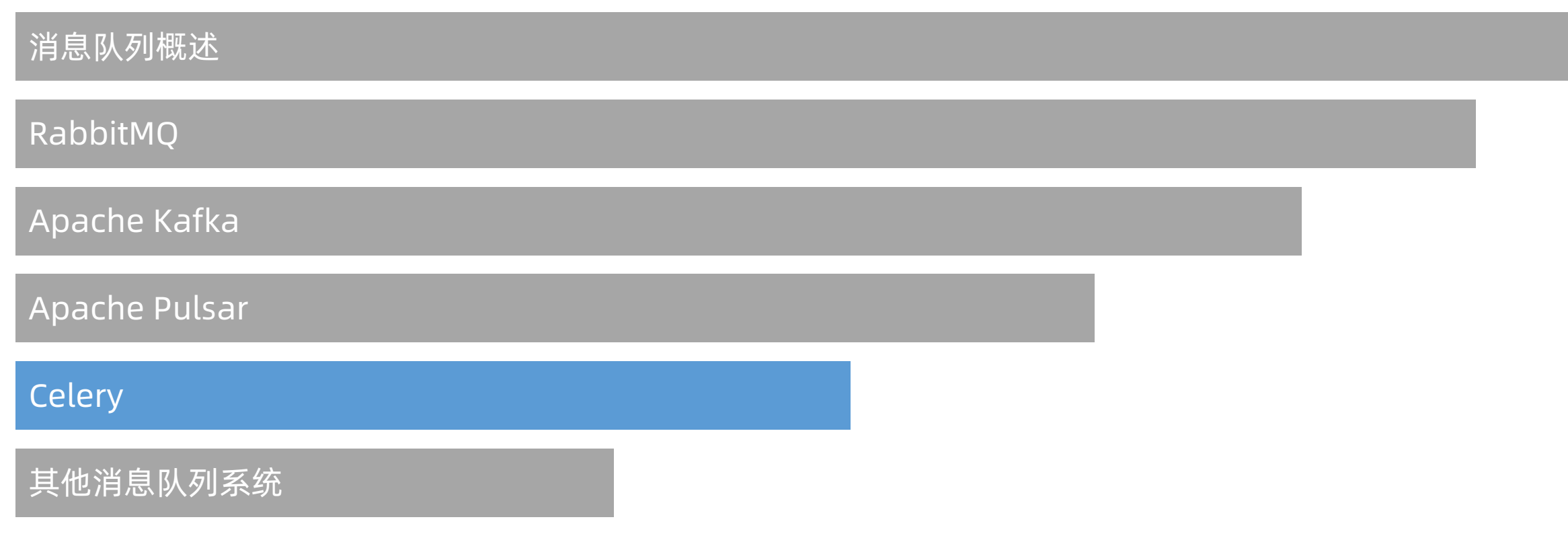

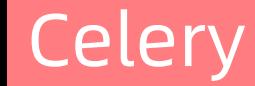

#### Celery 简介

## **V** Celery

**\*** <http://www.celeryproject.org/>

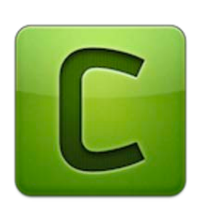

- v Celery 是一个开源免费的异步任务队列(Asynchronous Task Queue)系统
- ◆ Celery 自身采用 Python 编写, 但任务队列协议 (Webhooks) 可以使用任意语言实现
- ◆ 官方提供的客户端包括: Ruby (Rcelery)、PHP、Go、JavaScript 等
- ◆ Celery 需要使用消息队列作为底层 Broker, 且 Celery 支持大部分常见的消息队列或流 数据库,包括:RabbitMQ(推荐)、Redis(推荐)、MongoDB、Amazon SQS、 CouchDB、IronMQ 等

◆ Celery 是目前使用最广的异步任务队列系统

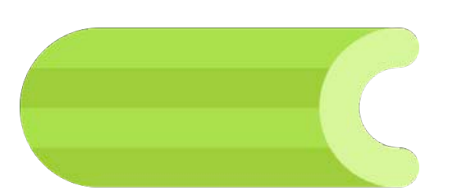

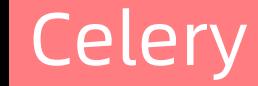

#### Celery 简介

- ◆ Celery 是为互联网应用的主从 REST 服务架构而设计的
- ◆ Celery 拥有一个主服务, 通过 Broker (即消息队列) 连接多个从服务
- v 主服务通过消息队列创建任务,从服务通过消息队列认领并完成任务

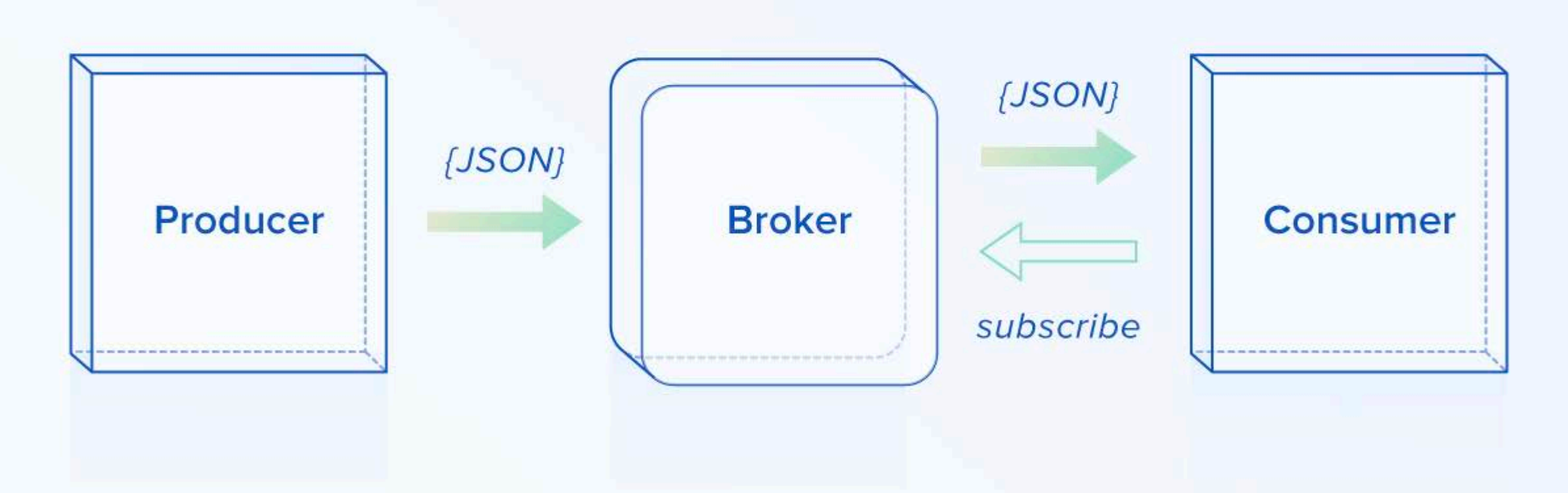

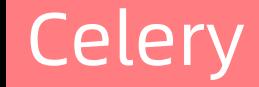

#### 安装 Celery

- ◆ 安装 Celery
- ◆ pip install celery
- ◆ 本课程以 Python 为例介绍 Celery 的使用过程
- ◆ 在使用 Celery 之前, 需要选择一个 Broker, 本课程以 RabbitMQ 为例
- ◆ RabbitMQ 的安装和使用方法请参见上文

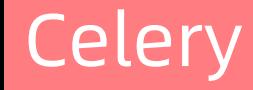

#### 使用 Celery

- ◆ 从服务 (Slave)
- $\div$  tasks.py
- v **from celery import** Celery
- $\hat{v}$  app = Celery('tasks', broker='pyamqp://guest@localhost//')
- v **@app.task**
- $\div$  **def**  $add(x, y)$ :
- $\div$  **return**  $x + y$

◆ 启动从服务:

- ◆ celery -A tasks worker --loglevel=info
- v 可以在不同的服务器上,启动多个从服务进程

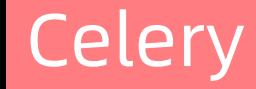

#### 使用 Celery

- ◆ 主服务 (Master)
- v **from tasks import** add
- $\div$  add.delay $(4, 4)$
- ◆ 查看任务完成状态: result.ready(), 会返回 True 或 False
- v 获得任务执行结果:result.get(),此函数会阻塞代码执行,直到从服务执行完毕
- ◆ 如果希望阻塞代码执行,可以使用: result.get(timeout=1)
- v 如果不希望将从服务的错误传送到主服务,可以使用:result.get(propagate=False)
- v 此时如果需要查看从服务的错误可以使用:result.traceback

#### Celery

#### 使用 Celery

**Dashboard** 

**Tasks** 

**Broker** 

**Monitor** 

**Flower** 

Logout

Show  $10$  $\bigstar$  entries Search: **Name** 喜 **UUID State** args kwargs Result **Received** è **Started** Δ **Runtime Worker** 3e194dc0-da55-4cd2-8e41-2017-08-07 2017-08-07 celery@ubuntugeonode.solr.tasks.sync\_to\_solr **FAILURE**  $(157, )$ 8 989686185b8d 16:57:49.643 16:57:49.646 xenial celery@ubuntu-044badf1-3782-446a-9eae-2017-08-07 2017-08-07 0.070 geonode.solr.tasks.sync\_to\_solr **SUCCESS**  $(157, )$  $\left\{ \right\}$ 'None' 16:56:38.424 f05441e5fe15 16:56:38.428 xenial 2017-08-07 celery@ubuntue479e00b-626a-4633-9d99-2017-08-07 0.388 geonode.solr.tasks.sync\_to\_solr **SUCCESS**  $(157, )$  $\theta$ 'None' 4a0df4032c33 16:56:13.236 16:56:13.242 xenial  $\mathbf{1}$ 

Showing 1 to 3 of 3 entries

Previous

**Next** 

**Docs** 

Code

# **Celery**

#### 使用 CeleryFlower Dashboard **Tasks** Monitor **Broker** Logout Docs Code

#### app.tasks.celery\_task 57382bfa-0566-4ec3-8957-1a2f76d85d5c

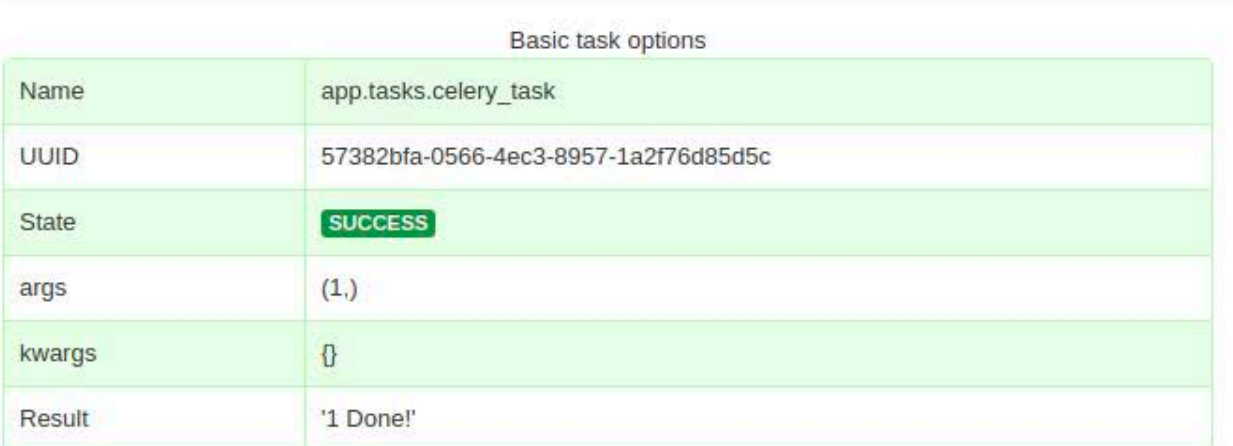

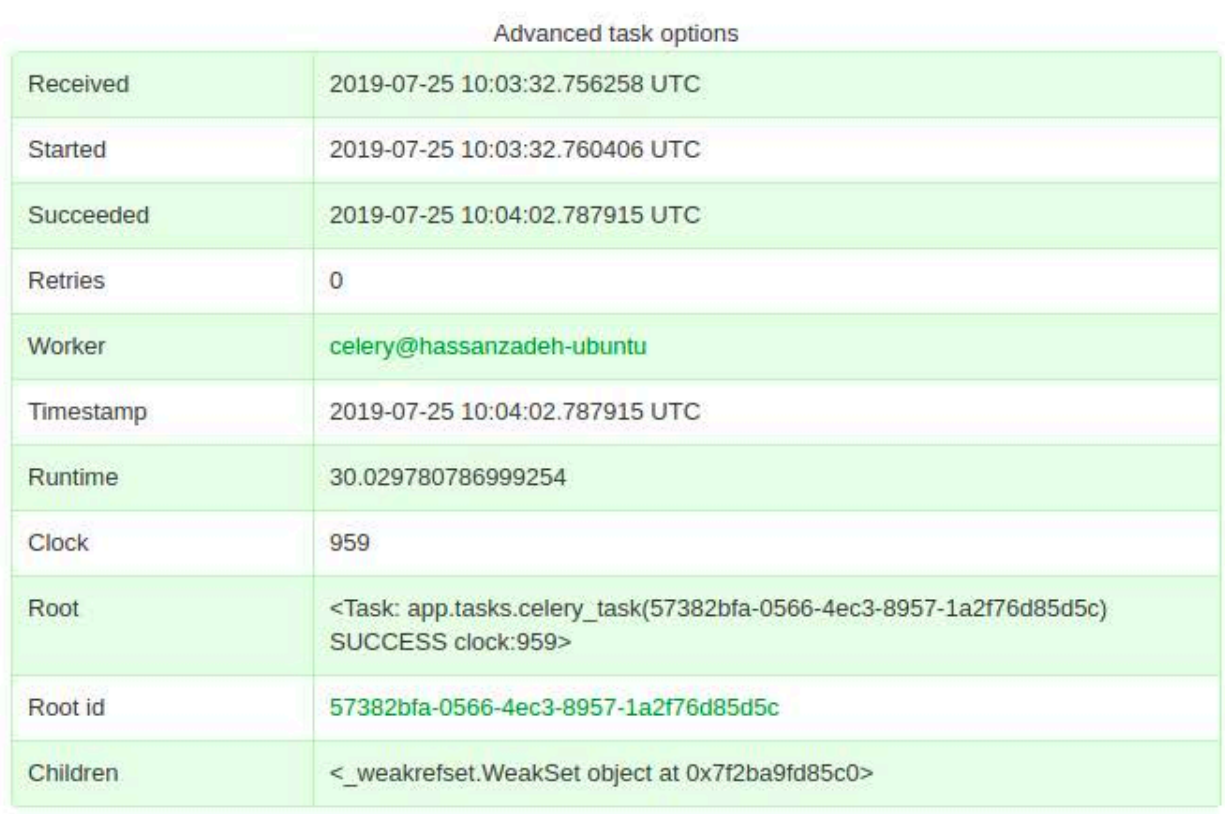

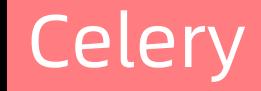

#### Celery 进阶

- ◆ Celery 详细使用教程
- v [http://docs.celeryproject.org/en/latest/getting-started/first-steps-with](http://docs.celeryproject.org/en/latest/getting-started/first-steps-with-celery.html)celery.html
- **❖ Django**
- v <https://www.djangoproject.com/>
- **❖ Django Celery**
- $\diamond$  **<https://github.com/celery/django-celery>**

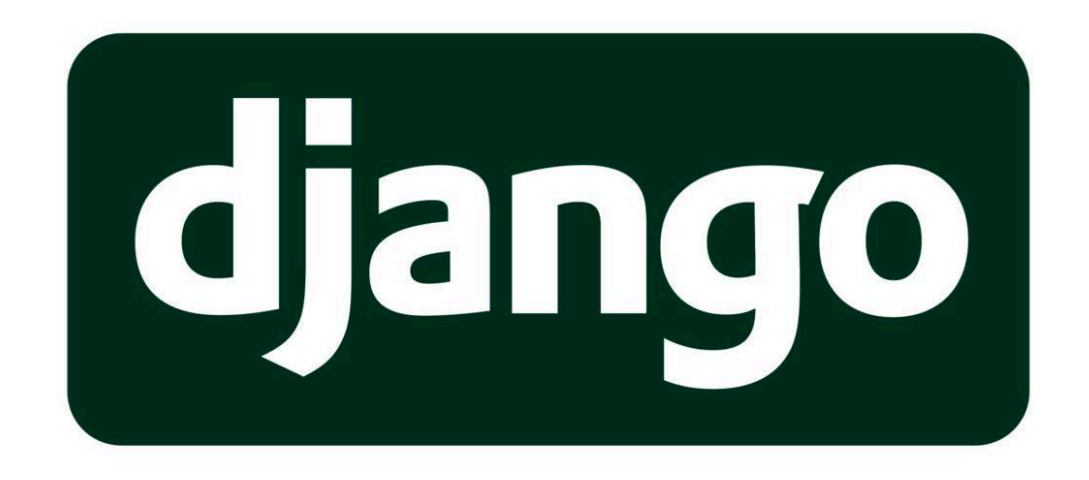

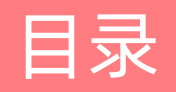

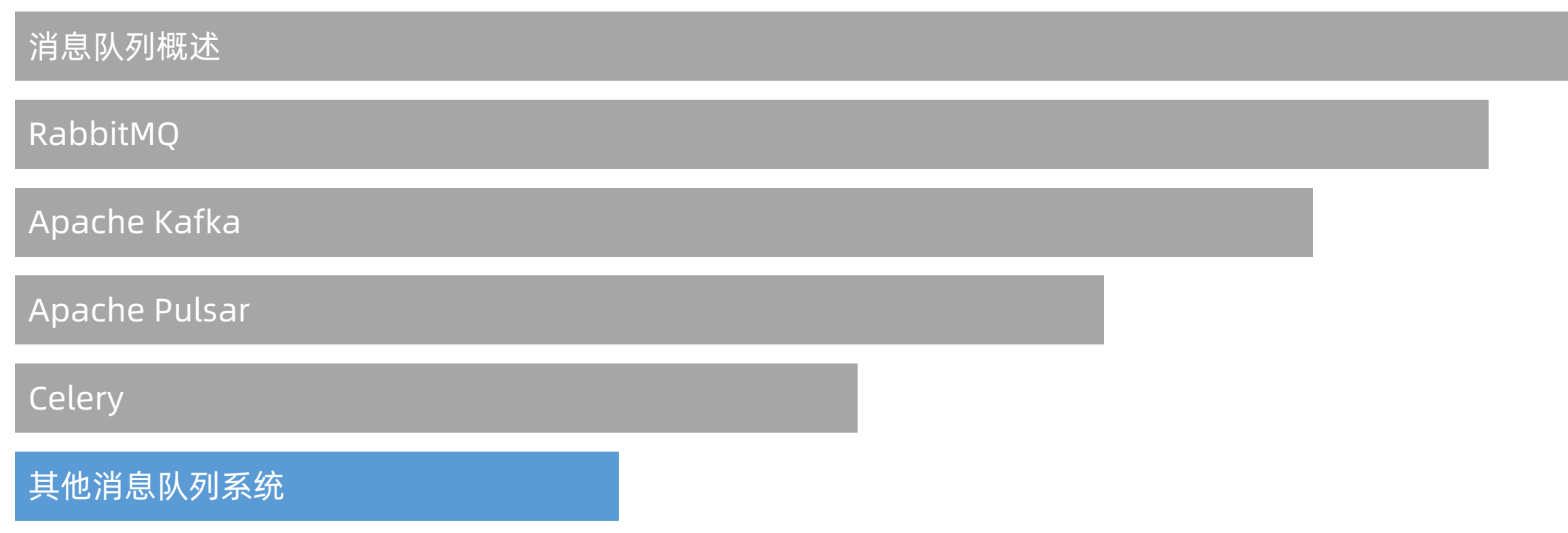

## 其他消息队列系统

#### LMAX Disruptor

- v 金融行业经常有以下的消息队列需求:
- v 单一发送者,多个接收者(Single Producer & Multiple Consumer)
- v 指一种特殊的消息队列,其中只有一个发送者,而有多个接收者,且:
- ❖ 接收者的进度不一样,以及
- v 接收者如果长时间不接受新数据,可以容忍数据丢失
- ◆撮合引擎 (Matching Engine) 作为发送者, 只有一个
- ◆ 行情系统(Ticker)作为接收者
- ◆ 不同的行情类型 (如 OHLC、Ticker 等) 都需要从撮合引擎订阅数据, 且频率不一样

## 其他消息队列系统

#### LMAX Disruptor

- ◆ 环形缓冲 (Ring Buffer, 又称 Circular buffer)
- ◆ 是一种用于表示一个固定尺寸、头尾相连 的缓冲区的数据结构,适合缓存数据流
- v 当一个数据元素被用掉后,其余数据元素 不需要移动其存储位置
- v 相反,一个非环形缓冲(例如一个普通的 队列)在用掉一个数据元素后,其余数据 元素需要向前搬移

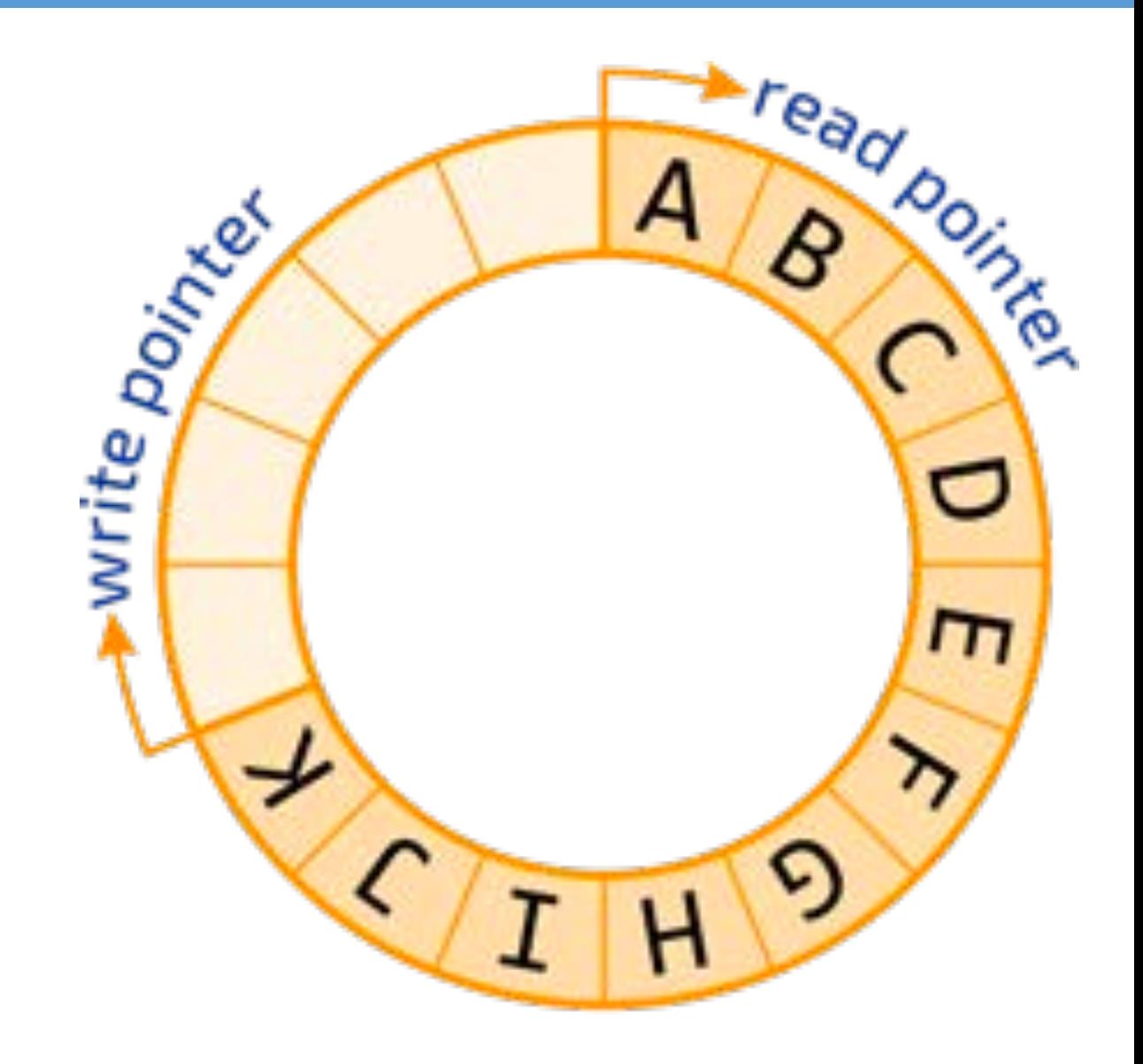

# 其他消息队列系统

#### LMAX Disruptor

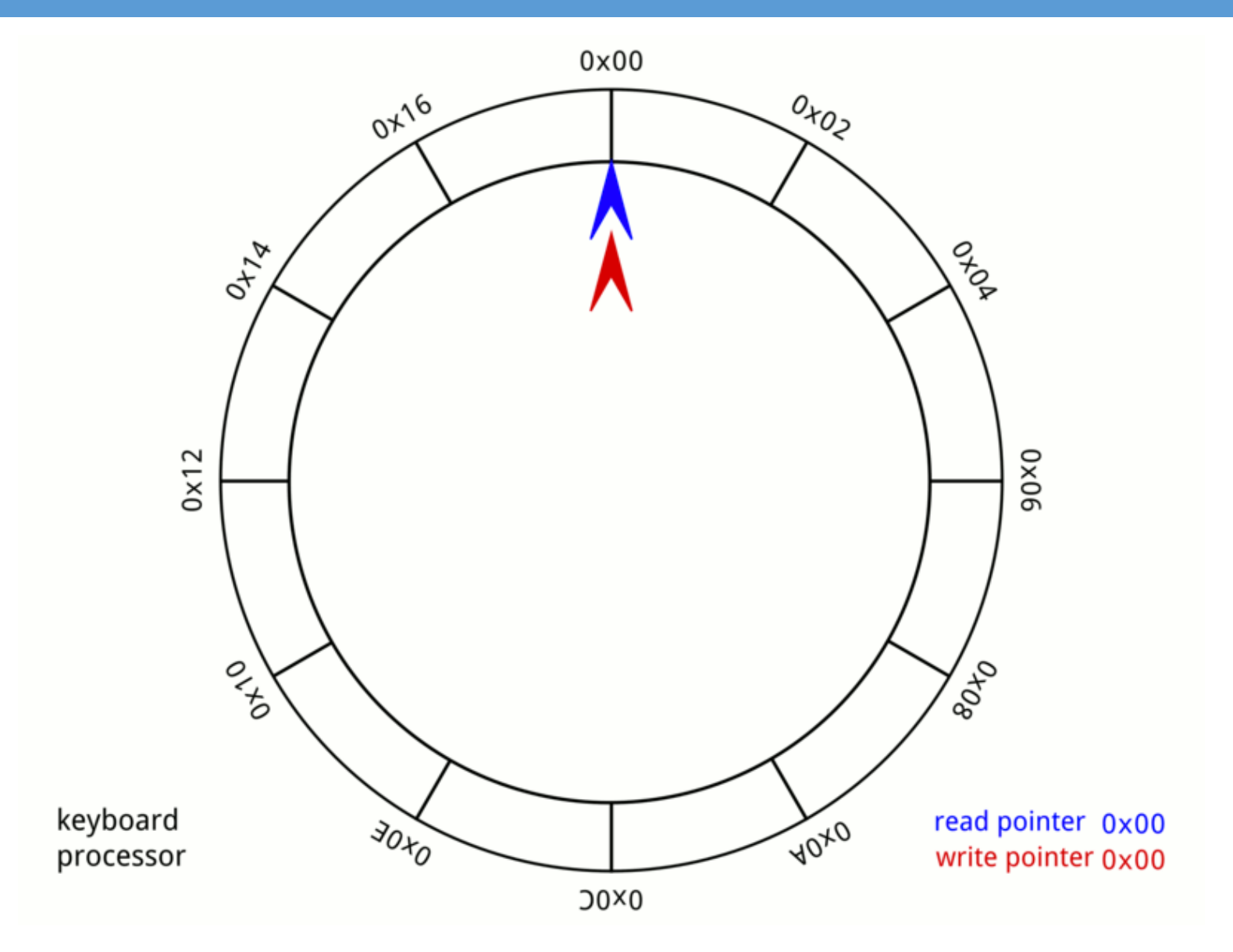
### LMAX Disruptor

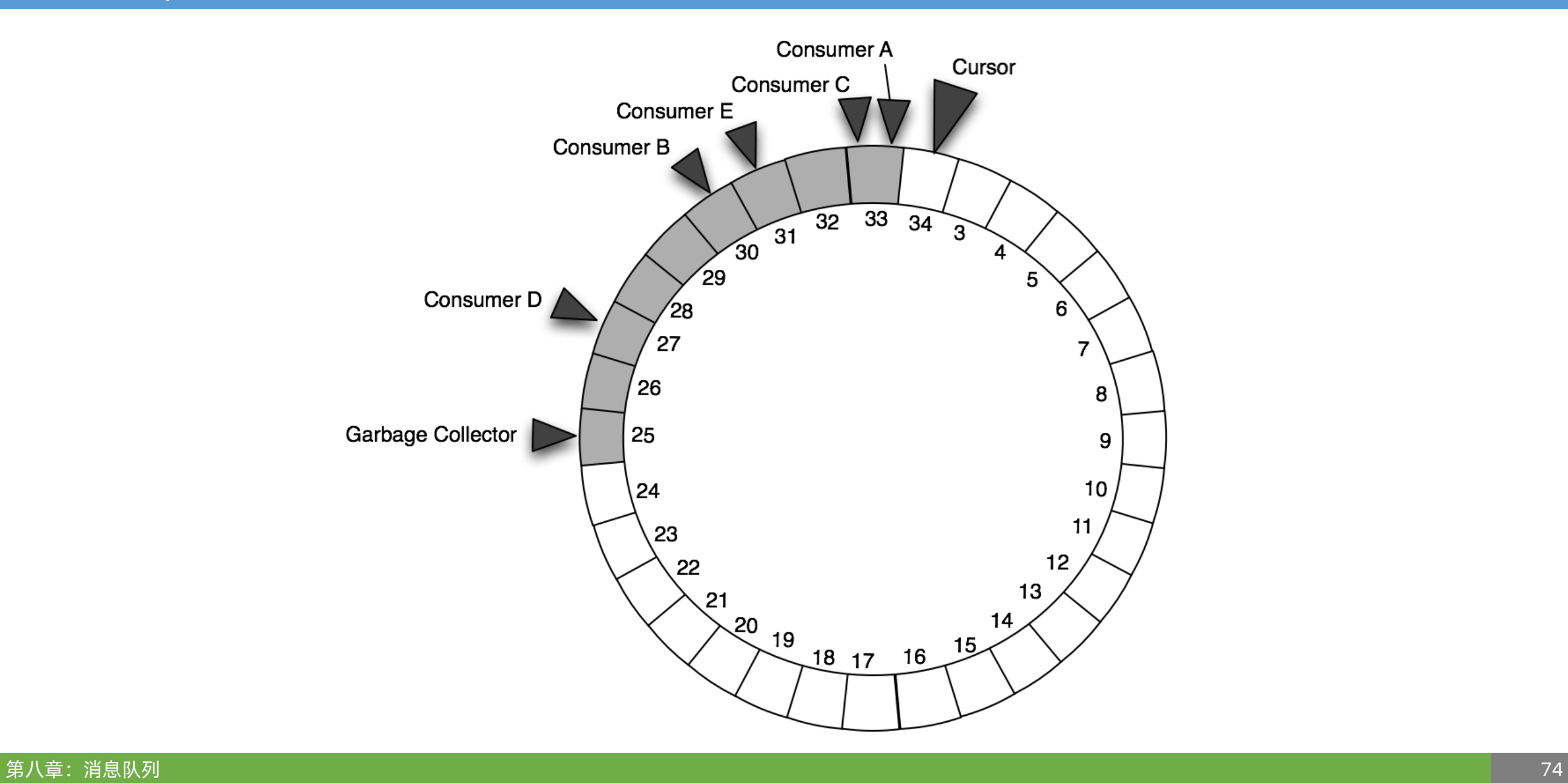

#### LMAX Disruptor

- **❖ LMAX Disruptor**
- v <https://lmax-exchange.github.io/disruptor/>

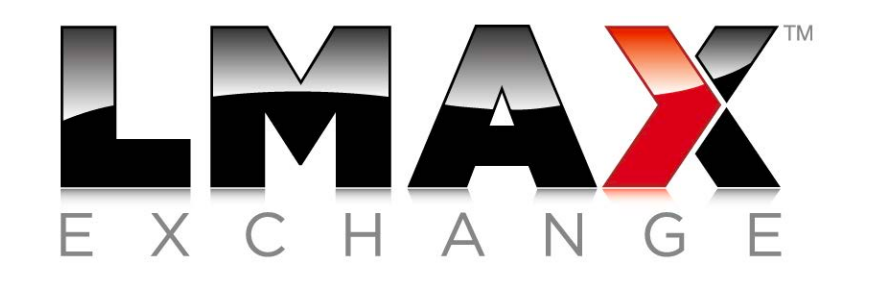

- ◆ 环形缓冲的一个 Java 版本
- ◆ LMAX 是一家数字货币(Cryptocurrency)交易所
- ◆ Disruptor 性能卓越, 如果开启 CPU 的 Compare-and-swap 功能, 每秒消息处理速度 可达到 10 万次以上,远远超过标准的消息队列
- ◆ 芝加哥商品交易所 (Chicago Mercantile Exchange, CME) 也采用了类似 Disruptor 的架构

云服务供应商的消息队列系统

- v 阿里云消息队列 MQ
- **☆ <http://aliyun.com/product/ons>**

管理控制台

# 消息队列 MQ

消息队列 (Message Queue, 简称 MQ) 是构建分布式互联网应用的基础设施, 通过 MQ 实现的松耦合架构设计可以 提高系统可用性以及可扩展性, 是适用于现代应用的最佳设计方案。MQ 产品生态丰富, 多个子产品线联合打造金融 级高可用消息服务以及对物联网的原生支持,覆盖金融保险、(新)零售、物联网、移动互联网、传媒泛娱乐、教育、 物流、能源、交通等行业。

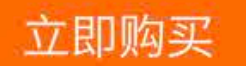

云服务供应商的消息队列系统

- **❖ Google Cloud Pub/Sub**
- v <https://cloud.google.com/pubsub/>

# **Cloud Pub/Sub**

Global messaging and event ingestion made simple.

Go to console

View documentation for this product.

云服务供应商的消息队列系统

- **❖ Amazon Simple Queue Service**
- ❖ <https://aws.amazon.com/sqs/>

## **Amazon Simple Queue Service**

Fully managed message queues for microservices, distributed systems, and serverless applications

Get started for free

### ◆ 三大云服务平台

- \* Google Cloud: [https://cloud.google.com](https://cloud.google.com/)
- ❖ Amazon Web Services: [https://aws.amazon.com](https://aws.amazon.com/)
- ❖ 阿里云: <u>https://www.aliyun.com</u>

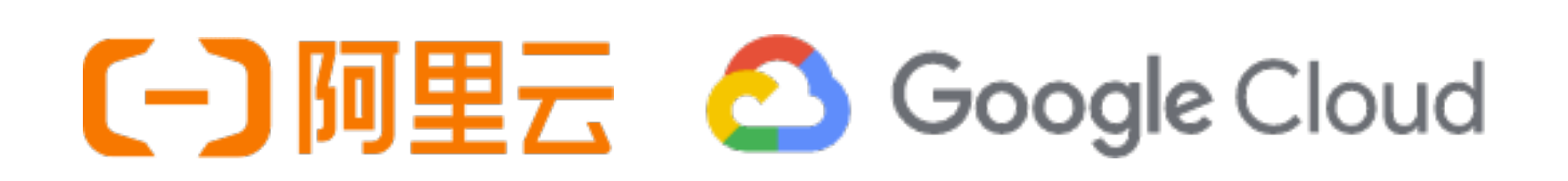

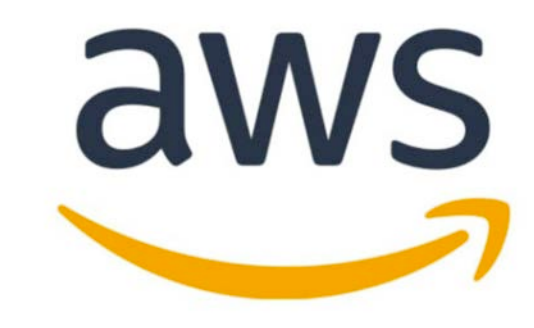

### v 课外阅读

- ◆ 《云存储技术——分析与实践》,刘洋著,经济管理出版社
- v <http://product.dangdang.com/24247525.html>
- ❖ 《Ahead in the Cloud》, Stephen Orban (GM of AWS)
- v [https://www.amazon.com/Ahead-Cloud-Practices-Navigating-](https://www.amazon.com/Ahead-Cloud-Practices-Navigating-Enterprise/dp/1981924310/)Enterprise/dp/1981924310/
- \* 《Cloud Computing: Concepts, Technology & Architecture》, Thomas Erl
- v [https://www.amazon.com/Cloud-Computing-Concepts-Technology-](https://www.amazon.com/Cloud-Computing-Concepts-Technology-Architecture/dp/0133387526/)Architecture/dp/0133387526/

## Thanks!